# **CAN**

## NI-CAN™ Programmer Reference Manual

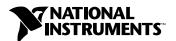

#### **Worldwide Technical Support and Product Information**

www.natinst.com

#### **National Instruments Corporate Headquarters**

11500 North Mopac Expressway Austin, Texas 78759-3504 USA Tel: 512 794 0100

#### **Worldwide Offices**

Australia 03 9879 5166, Austria 0662 45 79 90 0, Belgium 02 757 00 20, Brazil 011 284 5011, Canada (Calgary) 403 274 9391, Canada (Ontario) 905 785 0085, Canada (Québec) 514 694 8521, China 0755 3904939, Denmark 45 76 26 00, Finland 09 725 725 11, France 01 48 14 24 24, Germany 089 741 31 30, Greece 30 1 42 96 427, Hong Kong 2645 3186, India 91805275406, Israel 03 6120092, Italy 02 413091, Japan 03 5472 2970, Korea 02 596 7456, Mexico (D.F.) 5 280 7625, Mexico (Monterrey) 8 357 7695, Netherlands 0348 433466, Norway 32 27 73 00, Singapore 2265886, Spain (Barcelona) 93 582 0251, Spain (Madrid) 91 640 0085, Sweden 08 587 895 00, Switzerland 056 200 51 51, Taiwan 02 2377 1200, United Kingdom 01635 523545

For further support information, see the *Technical Support Resources* appendix. To comment on the documentation, send e-mail to techpubs@natinst.com.

© Copyright 1996, 1999 National Instruments Corporation. All rights reserved.

## **Important Information**

#### Warranty

The media on which you receive National Instruments software are warranted not to fail to execute programming instructions, due to defects in materials and workmanship, for a period of 90 days from date of shipment, as evidenced by receipts or other documentation. National Instruments will, at its option, repair or replace software media that do not execute programming instructions if National Instruments receives notice of such defects during the warranty period. National Instruments does not warrant that the operation of the software shall be uninterrupted or error free.

A Return Material Authorization (RMA) number must be obtained from the factory and clearly marked on the outside of the package before any equipment will be accepted for warranty work. National Instruments will pay the shipping costs of returning to the owner parts which are covered by warranty.

National Instruments believes that the information in this document is accurate. The document has been carefully reviewed for technical accuracy. In the event that technical or typographical errors exist, National Instruments reserves the right to make changes to subsequent editions of this document without prior notice to holders of this edition. The reader should consult National Instruments if errors are suspected. In no event shall National Instruments be liable for any damages arising out of or related to this document or the information contained in it.

EXCEPT AS SPECIFIED HEREIN, NATIONAL INSTRUMENTS MAKES NO WARRANTIES, EXPRESS OR IMPLIED, AND SPECIFICALLY DISCLAIMS ANY WARRANTY OF MERCHANTABILITY OR FITNESS FOR A PARTICULAR PURPOSE. CUSTOMER'S RIGHT TO RECOVER DAMAGES CAUSED BY FAULT OR NEGLIGENCE ON THE PART OF NATIONAL INSTRUMENTS SHALL BE LIMITED TO THE AMOUNT THERETOFORE PAID BY THE CUSTOMER. NATIONAL INSTRUMENTS WILL NOT BE LIABLE FOR DAMAGES RESULTING FROM LOSS OF DATA, PROFITS, USE OF PRODUCTS, OR INCIDENTAL OR CONSEQUENTIAL DAMAGES, EVEN IF ADVISED OF THE POSSIBILITY THEREOF. This limitation of the liability of National Instruments will apply regardless of the form of action, whether in contract or tort, including negligence. Any action against National Instruments must be brought within one year after the cause of action accrues. National Instruments shall not be liable for any delay in performance due to causes beyond its reasonable control. The warranty provided herein does not cover damages, defects, malfunctions, or service failures caused by owner's failure to follow the National Instruments installation, operation, or maintenance instructions; owner's modification of the product; owner's abuse, misuse, or negligent acts; and power failure or surges, fire, flood, accident, actions of third parties, or other events outside reasonable control.

#### Copyright

Under the copyright laws, this publication may not be reproduced or transmitted in any form, electronic or mechanical, including photocopying, recording, storing in an information retrieval system, or translating, in whole or in part, without the prior written consent of National Instruments Corporation.

#### **Trademarks**

 $LabVIEW^{^{\text{\tiny{IM}}}}, natinst.com^{^{\text{\tiny{IM}}}}, National\ Instruments^{^{\text{\tiny{IM}}}}, and\ NI-CAN^{^{\text{\tiny{IM}}}} are\ trademarks\ of\ National\ Instruments\ Corporation.$ 

Product and company names mentioned herein are trademarks or trade names of their respective companies.

#### WARNING REGARDING MEDICAL AND CLINICAL USE OF NATIONAL INSTRUMENTS PRODUCTS

National Instruments products are not designed with components and testing for a level of reliability suitable for use in or in connection with surgical implants or as critical components in any life support systems whose failure to perform can reasonably be expected to cause significant injury to a human. Applications of National Instruments products involving medical or clinical treatment can create a potential for death or bodily injury caused by product failure, or by errors on the part of the user or application designer. Because each end-user system is customized and differs from National Instruments testing platforms and because a user or application designer may use National Instruments products in combination with other products in a manner not evaluated or contemplated by National Instruments, the user or application designer is ultimately responsible for verifying and validating the suitability of National Instruments products whenever National Instruments products are incorporated in a system or application, including, without limitation, the appropriate design, process and safety level of such system or application.

## **Contents**

| <b>About This M</b>       | anual                      |    |
|---------------------------|----------------------------|----|
| How to I                  | se the Manual Setvii       |    |
|                           | ons Used in This Manualvii |    |
|                           | ocumentationviii           |    |
| Chapter 1<br>NI-CAN Host  | Data Types                 |    |
| Chapter 2                 |                            |    |
| NI-CAN Func               | ions                       |    |
| ncAction                  | 2-3                        | 3  |
| ncClose(                  | bject2-6                   | 5  |
|                           | 2-7                        |    |
|                           | Votification2-1            |    |
| ncCreate                  | Occurrence2-1              | 15 |
| ncGetAtt                  | ibute2-1                   | 18 |
| ncOpenC                   | pject                      | 2( |
| ncRead.                   |                            | 23 |
| ncReadM                   | ult2-2                     | 28 |
| ncReset.                  |                            | 31 |
| ncSetAtt                  | bute                       | 32 |
| ncWaitF                   | rState2-3                  | 34 |
| ncWrite.                  | 2-3                        | 36 |
| Chapter 3                 |                            |    |
| NI-CAN Obje               | ts                         |    |
| •                         |                            | ,  |
|                           | work Interface Object      |    |
| Appendix A<br>NI-CAN Obje | t States                   |    |

|      |                        | nd Qualifiers us FormatB-1                               |   |
|------|------------------------|----------------------------------------------------------|---|
|      |                        | us Politiat B-1<br>us Codes and Qualifiers B-4           |   |
|      | endix C<br>Inical Supp | ort Resources                                            |   |
| Glos | sary                   |                                                          |   |
| Inde | X                      |                                                          |   |
| Figu | res                    |                                                          |   |
| •    | Figure 3-1.            | Example of Periodic Transmission                         | 3 |
|      | Figure 3-2.            | Example of Polling Remote Data Using ncWrite             |   |
|      | Figure 3-3.            | Example of Periodic Polling of Remote Data               |   |
|      | Figure A-1.            | State Format                                             |   |
|      | Figure B-1.            | Status Format                                            |   |
| Tabl | es                     |                                                          |   |
|      | Table 1-1.             | NI-CAN Host Data Types1-1                                |   |
|      | Table 2-1.             | NI-CAN Functions                                         |   |
|      | Table 2-2.             | Actions Supported by the CAN Network Interface Object2-4 |   |
|      | Table 2-3.             | Actions Supported by the CAN Object2-5                   |   |
|      | Table 2-4.             | NCTYPE_CAN_FRAME_TIMED Field Names2-25                   |   |
|      | Table 2-5.             | NCTYPE_CAN_DATA_TIMED Field Names2-26                    |   |
|      | Table 2-6.             | NCTYPE_CAN_FRAME Field Names                             |   |
|      | Table 2-7.             | NCTYPE_CAN_DATA Field Name2-39                           | ) |
|      | Table A-1.             | NI-CAN Object States A-1                                 |   |
|      | Table B-1.             | Determining Severity of Status B-2                       |   |
|      | Table B-2.             | Summary of Status Codes                                  |   |

## About This Manual

This manual is a programming reference for functions, objects, and data types in the NI-CAN software. This manual assumes that you are already familiar with the Windows system you are using.

## **How to Use the Manual Set**

Use the getting started manual to install and configure your CAN hardware and NI-CAN software.

Use the *NI-CAN User Manual* to learn the basics of NI-CAN and how to develop an application. The user manual also contains debugging information and examples.

Use this *NI-CAN Programmer Reference Manual* for specific information about each NI-CAN function and object, such as format, parameters, and possible errors.

## **Conventions Used in This Manual**

The following conventions are used in this manual.

bold Bold text denotes the names of menus, menu items, parameters, dialog

boxes, dialog box buttons or options, icons, windows, Windows tabs,

or LEDs.

italic Italic text denotes emphasis, a cross reference, or an introduction to a key

concept. This font also denotes text for which you supply the appropriate

word or value, such as in Windows 3.x.

monospace italic Italic text in this font denotes that you must supply the appropriate words

or values in the place of these items.

monospace Text in this font denotes text or characters that you should literally

enter from the keyboard, sections of code, programming examples, and syntax examples. This font also is used for the proper names of disk drives, paths, directories, programs, subprograms, subroutines, device names, functions, operations, variables, filenames, and extensions, and for

statements and comments taken from program code.

## **Related Documentation**

The following documents contain information that you may find helpful as you read this manual:

- ANSI/ISO Standard 11898-1993, Road Vehicles—Interchange of Digital Information—Controller Area Network (CAN) for High-Speed Communication
- ANSI/ISO Standard 11519-1, 2 Road Vehicles—Low Speed Serial Data Communications, Part 1 and 2
- *CAN Specification Version 2.0*, 1991, Robert Bosch Gmbh., Postfach 500, D-7000 Stuttgart 1
- LabVIEW Online Reference
- Win32 Software Development Kit (SDK) online help

1

## **NI-CAN Host Data Types**

This chapter describes the host data types used by NI-CAN functions and objects.

All host data types are given specific names for reference within this manual. In general, all NI-CAN host data types begin with NCTYPE\_.

Table 1-1. NI-CAN Host Data Types

| NI-CAN<br>Data Type | ANSI C<br>Binding                                           | LabVIEW<br>Binding | Description                                                                                |
|---------------------|-------------------------------------------------------------|--------------------|--------------------------------------------------------------------------------------------|
| NCTYPE_type_P       | NCTYPE_type *                                               | N/A                | Location of variable with type type.                                                       |
| NCTYPE_INT8         | signed char                                                 | 18                 | 8-bit signed integer.                                                                      |
| NCTYPE_INT16        | signed short                                                | 116                | 16-bit signed integer.                                                                     |
| NCTYPE_INT32        | signed long                                                 | 132                | 32-bit signed integer.                                                                     |
| NCTYPE_UINT8        | unsigned char                                               | U8                 | 8-bit unsigned integer.                                                                    |
| NCTYPE_UINT16       | unsigned short                                              | U16                | 16-bit unsigned integer.                                                                   |
| NCTYPE_UINT32       | unsigned long                                               | U32                | 32-bit unsigned integer.                                                                   |
| NCTYPE_BOOL         | NCTYPE_UINT8                                                | TF (boolean)       | Boolean value. In ANSI C, constants NC_TRUE (1) and NC_FALSE (0) are used for comparisons. |
| NCTYPE_STRING       | char *, array of characters terminated by null character \0 | abc (string)       | ASCII character string.                                                                    |

 Table 1-1.
 NI-CAN Host Data Types (Continued)

| NI-CAN<br>Data Type | ANSI C<br>Binding | LabVIEW<br>Binding                    | Description                                                                                                    |
|---------------------|-------------------|---------------------------------------|----------------------------------------------------------------------------------------------------|
| NCTYPE_ANY_P        | void *            | N/A                                   | Reference to variable of<br>unknown type, used in cases<br>where actual data type may<br>vary depending on particular<br>context.                                                                                                    |
| NCTYPE_OBJH         | NCTYPE_UINT32     | Type definition<br>ObjHandle<br>(U32) | Handle referring to object.                                                                                                    |
| NCTYPE_VERSION      | NCTYPE_UINT32     | U32                                   | Version number. Major, minor, subminor, and beta version numbers are encoded in unsigned 32-bit integer from high byte to low byte. Letters are encoded as numeric equivalents ('A' is 1, 'Z' is 26, and so on.). Version 2.0B would be hexadecimal 02000200, and Beta version 1.4.2 beta 7 would be hex 01040207. |
| NCTYPE_DURATION     | NCTYPE_UINT32     | U32                                   | Time duration indicating elapsed time between two events. Time is expressed in 1 ms increments. 10 seconds is 10000. Special constant NC_DURATION_NONE (0) is used for zero duration, and NC_DURATION_INFINITE (FFFFFFFF hex) is used for infinite duration.                                                       |

Chapter 1

Table 1-1. NI-CAN Host Data Types (Continued)

| NI-CAN<br>Data Type | ANSI C<br>Binding                                                        | LabVIEW<br>Binding                                                                       | Description                                                                                                    |
|---------------------|--------------------------------------------------------------------------|------------------------------------------------------------------------------------------|----------------------------------------------------------------------------------------------------|
| NCTYPE_ABS_TIME     | unsigned 64-bit<br>integer compatible<br>with the Win32<br>FILETIME type | 64-bit<br>double-precision<br>floating-point<br>(DBL)<br>compatible with<br>LabVIEW time | For information on use, refer to ncRead function description in Chapter 2, NI-CAN Functions.                                                                                                    |
| NCTYPE_ATTRID       | NCTYPE_UINT32                                                            | U32                                                                                      | Attribute identifier.                                                                                                    |
| NCTYPE_OPCODE       | NCTYPE_UINT32                                                            | U32                                                                                      | Operation code used with ncAction function.                                                                                                    |
| NCTYPE_PROTOCOL     | NCTYPE_UINT32                                                            | U32                                                                                      | Supported device network protocol, such as NC_PROTOCOL_CAN (1).                                                                                                    |
| NCTYPE_BAUD_RATE    | NCTYPE_UINT32                                                            | U32                                                                                      | Baud rate. 125 kb/s would be encoded as 125000.                                                                                                    |
| NCTYPE_STATE        | NCTYPE_UINT32                                                            | U32                                                                                      | Object states, encoded as 32-bit mask (one bit for each state). For information, refer to Appendix A, NI-CAN Object States.                                                                                 |
| NCTYPE_STATUS       | NCTYPE_INT32                                                             | 132                                                                                      | Status returned from all NI-CAN functions. Status is zero for success, less than zero for an error, and greater than zero for a warning. For information, refer to Appendix B, Status Codes and Qualifiers. |

**Table 1-1.** NI-CAN Host Data Types (Continued)

| NI-CAN<br>Data Type       | ANSI C<br>Binding | LabVIEW<br>Binding               | Description                                                                                                    |
|---------------------------|-------------------|----------------------------------|----------------------------------------------------------------------------------------------------|
| NCTYPE_CAN_ARBID          | NCTYPE_UINT32     | U32                              | CAN arbitration ID. 30th bit is accessed using bitmask NC_FL_CAN_ARBID_XTD (20000000 hex). If this bit is clear, CAN arbitration ID is standard (11-bit). If this bit is set, CAN arbitration ID is extended (29-bit). Special constant NC_CAN_ARBID_NONE (CFFFFFFF hex) indicates no CAN arbitration ID. |
| NCTYPE_CAN_FRAME          | struct            | Input terminals of ncWriteNet.vi | Structure used with ncWrite and CAN Network Interface Object. For information, refer to description of CAN Network Interface Object in Chapter 3, NI-CAN Objects.                                                                                                    |
| NCTYPE_CAN_FRAME _TIMED   | struct            | Output terminals of ncReadNet.vi | Structure used with ncRead and CAN Network Interface Object. For information, refer to description of CAN Network Interface Object in Chapter 3, NI-CAN Objects.                                                                                                    |
| NCTYPE_CAN_DATA           | struct            | Input terminals of ncWriteObj.vi | Structure used with ncWrite and CAN Object. For information, refer to description of CAN Object in Chapter 3, NI-CAN Objects.                                                                                                    |
| NCTYPE_CAN_DATA_<br>TIMED | struct            | Output terminals of ncReadObj.vi | Structure used with ncRead and CAN Object For information, refer to description of CAN Object in Chapter 3, NI-CAN Objects.                                                                                                    |

## **NI-CAN Functions**

This chapter lists the NI-CAN functions and describes the format, purpose, parameters, and return status for each function.

Unless otherwise stated, each NI-CAN function suspends execution of the calling process until it completes.

#### **Function Names**

The functions in this chapter are listed alphabetically.

## **Purpose**

Each function description includes a brief statement of the purpose of the function.

#### **Format**

The format section describes the format of each function for LabVIEW, and for the C programming language.

## **Input and Output**

The input and output parameters for each function are listed.

## Description

The description section gives details about the purpose and effect of each function.

## **CAN Network Interface Object**

The CAN Network Interface Object section gives details about using the function with the CAN Network Interface Object.

## **CAN Object**

The CAN Object section gives details about using the function with the CAN Object.

#### **Return Status**

After every NI-CAN function description, all possible return status codes are listed. For complete information on status format and the qualifiers used with each status code, refer to Appendix B, *Status Codes and Qualifiers*.

## **Examples**

Each function description includes sample C language code showing how to use the function. For more detailed examples or for example LabVIEW code, refer to the example programs that are included with your NI-CAN software. The example programs are described in the *NI-CAN User Manual*.

## **List of NI-CAN Functions**

The following table contains an alphabetical list of the NI-CAN functions.

Table 2-1. NI-CAN Functions

| Function             | Purpose                                                        |
|----------------------|----------------------------------------------------------------|
| ncAction             | Perform an action on an object.                                |
| ncCloseObject        | Close an object.                                               |
| ncConfig             | Configure an object prior to its use.                          |
| ncCreateNotification | Create a notification callback for an object (C only).         |
| ncCreateOccurrence   | Create a notification occurrence for an object (LabVIEW only). |
| ncGetAttribute       | Get the value of an object's attribute.                        |
| ncOpenObject         | Open an object.                                                |
| ncRead               | Read the data value of an object.                              |
| ncReadMult           | Read multiple data values from an object.                      |
| ncReset              | Reset CAN interface.                                           |
| ncSetAttribute       | Set the value of an object's attribute.                        |
| ncWaitForState       | Wait for one or more states to occur in an object.             |
| ncWrite              | Write the data value of an object.                             |

## ncAction

## **Purpose**

Perform an action on an object.

#### **Format**

#### LabVIEW

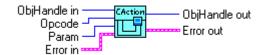

## C

## Input

ObjHandle Object handle.

Opcode Operation code indicating which action to perform.

Param Parameter whose meaning is defined by Opcode.

## **Description**

ncAction is a general purpose function you can use to perform an action on the object specified by ObjHandle. Its normal use is to start and stop network communication on a CAN Network Interface Object.

For the most frequently used and/or complex actions, NI-CAN provides functions such as ncOpenObject and ncRead. ncAction provides an easy, general purpose way to perform actions that are used less frequently or are relatively simple.

## **CAN Network Interface Object**

NI-CAN propagates all actions on the CAN Network Interface Object up to all open CAN Objects. Table 2-2 describes the actions supported by the CAN Network Interface Object.

Table 2-2. Actions Supported by the CAN Network Interface Object

| Opcode                        | Param         | Description                                                                                                    |
|-------------------------------|---------------|----------------------------------------------------------------------------------------------------|
| NC_OP_START<br>(80000001 hex) | N/A (ignored) | Transitions network interface from stopped (idle) state to started (running) state. If network interface is already started, this operation has no effect. When a network interface is started, it is communicating on the network. When you execute NC_OP_START on a stopped CAN Network Interface Object, NI-CAN propagates it upward to all open higher-level CAN Objects. Thus, you can use it to start all higher-level network communication simultaneously. |
| NC_OP_STOP<br>(80000002 hex)  | N/A (ignored) | Transitions network interface from started state to stopped state. If network interface is already stopped, this operation has no effect. When a network interface is stopped, it is not communicating on the network. When you execute NC_OP_STOP on a running CAN Network Interface Object, NI-CAN propagates it upward to all open higher-level CAN Objects.                                                                                                    |
| NC_OP_RESET (80000003 hex)    | N/A (ignored) | Resets network interface. Stops network interface, then resets the CAN chip to clear the CAN error counters (clear error passive state). Resetting includes clearing all entries from read and write queues. NC_OP_RESET is propagated up to all open higher-level CAN Objects.                                                                                                    |

## **CAN Object**

All actions performed on a CAN Object affect that CAN Object alone, and do not affect other CAN Objects or communication as a whole. To start communications for a CAN Object, you must first start its lower-level CAN Network Interface Object. After starting communications, you can then use ncAction to stop and restart an individual CAN Object.

Table 2-3. Actions Supported by the CAN Object

Chapter 2

| Opcode                        | Param         | Description                                                                                                    |
|-------------------------------|---------------|----------------------------------------------------------------------------------------------------|
| NC_OP_START<br>(80000001 hex) | N/A (ignored) | When NC_OP_STOP has been used to stop a CAN Object, NC_OP_START restarts the CAN Object. This action does not start the CAN Object unless the lower-level CAN Network Interface Object is started (running). |
| NC_OP_STOP<br>(80000002 hex)  | N/A (ignored) | Stops the CAN Object. For example, if the CAN Object is configured to transmit data frames periodically, this action stops the periodic transmissions.                                                       |
| NC_OP_RESET (80000003 hex)    | N/A (ignored) | Resets the CAN Object. Stops the CAN Object, then clears all entries from read and write queues.                                                                                                    |

## **Return Status**

NC\_SUCCESS Success (no warning or error).

NC\_ERR\_BAD\_PARAM Invalid parameter.

NC\_ERR\_BAD\_VALUE Invalid values for configuration attributes. Returned only when

Opcode is NC\_OP\_START.

NC\_ERR\_DRIVER Implementation-specific error in the NI-CAN driver.

## **Example**

This example assumes the following declarations:

NCTYPE\_STATUS status; NCTYPE\_OBJH objh;

Start communication on a CAN Network Interface Object. Because Param is ignored for NC\_OP\_START, you can use any value (this example uses 0).

status = ncAction(objh, NC\_OP\_START, 0);

## ncCloseObject

#### **Purpose**

Close an object.

#### **Format**

#### LahVIEW

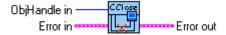

#### C

NCTYPE\_STATUS ncCloseObject(NCTYPE\_OBJH ObjHandle)

## Input

ObjHandle Object handle.

## Description

ncCloseObject closes an object when it no longer needs to be in use, such as when the application is about to exit. When an object is closed, NI-CAN stops all pending operations for the object, and you can no longer use the ObjHandle in your application.

## **CAN Network Interface Object**

ObjHandle refers to an open CAN Network Interface Object.

## **CAN Object**

ObjHandle refers to an open CAN Object.

#### **Return Status**

NC\_SUCCESS Success (no warning or error).

NC\_ERR\_BAD\_PARAM Invalid parameter.

NC\_ERR\_DRIVER Implementation-specific error in the NI-CAN driver.

## **Example**

This example assumes the following declarations:

NCTYPE\_STATUS status; NCTYPE\_OBJH objh;

Close an object.

status = ncCloseObject (objh);

## ncConfig

## **Purpose**

Configure an object before using it.

#### **Format**

#### LahVIEW

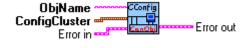

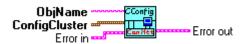

#### C

## Input

ObjName ASCII name of the object to configure.

NumAttrs Number of configuration attributes (C only).

AttrIdList List of configuration attribute identifiers (C only).

AttrValueList List of configuration attribute values (C only).

ConfigCluster Cluster of object-specific configuration attribute values

(LabVIEW only).

## **Description**

ncConfig initializes the configuration attributes of an object before opening it. If you have configured objects using the NI-CAN Configuration utility, you do not need to call this function in your application. You can use the ncConfig function in applications that must be entirely self-contained, and thus cannot use the external NI-CAN Configuration utility. For any object, ncConfig overrides the configuration specified in the NI-CAN Configuration utility, if any.

ObjName uses the same object hierarchy syntax as ncOpenObject; it cannot be a user-defined alias.

NumAttr indicates the number of configuration attributes in AttrIdList and AttrValueList. AttrIdList is an array of attribute IDs, and AttrValueList is an array of values. The attributes in AttrIdList must have Config permissions in the description of the object. The host data type for each value in AttrValueList is NCTYPE\_UINT32, which all configuration attributes can use.

Attributes with Config permissions must be initialized prior to opening the object, and cannot be changed using ncSetAttribute.

## **Using the LabVIEW Configuration Functions**

The LabVIEW configuration functions do not require the input parameters AttrIdList and NumAttrs. The configuration attribute values are instead provided in an object-specific cluster. Controls for these configuration clusters can be found in the NI-CAN Controls palette, one for the CAN Network Interface Object (ncNetAttr.ctl) and one for the CAN Object (ncObjAttr.ctl).

The ConfigCluster input can be programmed in one of the following ways:

- Place the appropriate control on your front panel, then wire that control into the ConfigCluster input.
- Right-click on the ConfigCluster input and select **Create Control**. This control will not maintain the format, defaults, or description of the original.
- Right-click on the ConfigCluster input and select **Create Constant**. This constant will not maintain the format, defaults, or description of the original.

## **CAN Network Interface Object**

The following are the Config attributes of the CAN Network Interface Object:

```
NC_ATTR_BAUD_RATE (Baud Rate)

NC_ATTR_START_ON_OPEN (Start on Open)

NC_ATTR_READ_Q_LEN (Read Queue Length)

NC_ATTR_WRITE_Q_LEN (Write Queue Length)

NC_ATTR_CAN_COMP_STD (Standard Comparator)

NC_ATTR_CAN_MASK_STD (Standard Mask)

NC_ATTR_CAN_COMP_XTD (Extended Comparator)

NC_ATTR_CAN_MASK_XTD (Extended Mask)

NC_ATTR_LOG_COMM_ERRS (Low-speed CAN only)
```

For more information on these configuration attributes, as well as usage of ObjName, refer to the *CAN Network Interface Object* section of Chapter 3, *NI-CAN Objects*.

Chapter 2

## **CAN Object**

The following are the Config attributes of the CAN Object:

```
NC_ATTR_PERIOD (Period)

NC_ATTR_READ_Q_LEN (Read Queue Length)

NC_ATTR_WRITE_Q_LEN (Write Queue Length)

NC_ATTR_RX_CHANGES_ONLY (Receive Changes Only)

NC_ATTR_COMM_TYPE (Communication Type)

NC_ATTR_CAN_TX_RESPONSE (Transmit by Response)

NC_ATTR_CAN_DATA_LENGTH (Data Length)
```

For more information on these configuration attributes, as well as usage of ObjName, refer to the *CAN Network Interface Object* section of Chapter 3, *NI-CAN Objects*.

#### **Return Status**

NC\_SUCCESS Success (no warning or error).

NC\_ERR\_BAD\_NAME Invalid or unrecognized name in ObjName.

NC\_ERR\_BAD\_PARAM Invalid parameter.
NC\_ERR\_ALREADY\_OPEN Object already opened.

NC\_ERR\_DRIVER Implementation-specific error in the NI-CAN driver.

NC\_ERR\_BAD\_VALUE Invalid values for configuration attributes.

## **Example**

This example assumes the following declarations:

NCTYPE\_STATUS status; NCTYPE\_OBJH objh;

NCTYPE\_ATTRID AttrIdList[8];
NCTYPE\_UINT32 AttrValueList[8];

#### Configure a CAN Network Interface Object.

AttrIdList[0] = NC\_ATTR\_BAUD\_RATE;

AttrValueList[0] = 125000;

AttrIdList[1] = NC\_ATTR\_START\_ON\_OPEN

AttrValueList[1] = NC\_TRUE;

AttrIdList[2] = NC\_ATTR\_READ\_Q\_LEN;

AttrValueList[2] = 10;

AttrIdList[3] = NC\_ATTR\_WRITE\_Q\_LEN;

AttrValueList[3] = 10;

AttrIdList[4] = NC\_ATTR\_CAN\_COMP\_STD;

AttrValueList[4] = 0;

AttrIdList[5] = NC\_ATTR\_CAN\_MASK\_STD;

AttrValueList[5] = 0;

AttrIdList[6] = NC\_ATTR\_CAN\_COMP\_XTD;

AttrValueList[6] = 0;

```
AttrIdList[7] = NC_ATTR_CAN_MASK_XTD;
AttrValueList[7] = 0;
status = ncConfig ("CANO", 8, AttrIdList, AttrValueList);
```

Configure a CAN Interface Object for low-speed CAN.

All of the above AttrIdList and AttrValueList (as needed) as well as the following:

```
AttrIdList[8] = NC_ATTR_LOG_COMM_ERRS;
AttrValueList[8] = NC_TRUE;
```

## ncCreateNotification

#### Purpose

Create a notification callback for an object (C only).

#### **Format**

#### LabVIEW

N/A (ncCreateOccurrence serves a similar purpose.)

#### C

Chapter 2

Callback)

#### Input

ObjHandle Object handle.

DesiredState States for which notification is sent.

Timeout Length of time to wait.

RefData Pointer to user-specified reference data.

Callback Address of your callback function.

## **Description**

ncCreateNotification creates a notification callback for the object specified by ObjHandle. The NI-CAN driver uses the notification callback to communicate state changes to your application. The ncCreateNotification function is not applicable to LabVIEW programming. Use the ncCreateOccurrence function to receive notifications within LabVIEW.

This function is normally used when you want to allow other code to execute while waiting for NI-CAN states, especially when the other code does not call NI-CAN functions. If such background execution is not needed, the ncWaitForState function offers better overall performance. The ncWaitForState function cannot be used at the same time as ncCreateNotification.

Upon successful return from ncCreateNotification, the notification callback is invoked whenever one of the states specified by DesiredState occurs in the object. If DesiredState is zero, notifications are disabled for the object specified by ObjHandle.

The NI-CAN driver waits up to Timeout for one of the bits set in DesiredState to become set in the attribute NC\_ATTR\_STATE. You can use the special Timeout value NC\_DURATION\_INFINITE to wait indefinitely.

The Callback parameter provides the address of a callback function in your application. Within the Callback function, you can call any of the NI-CAN functions except ncCreateNotification and ncWaitForState.

With the RefData parameter, you provide a pointer that is sent to all notifications for the given object. This pointer normally provides reference data for use within the Callback function. For example, when you create a notification for the NC\_ST\_READ\_AVAIL state, RefData is often the data pointer that you pass to ncRead to read available data. If the callback function does not need reference data, you can set RefData to NULL.

## **Callback Prototype**

NCTYPE\_STATE \_\_NCFUNC\_ Callback (NCTYPE\_OBJH ObjHandle, NCTYPE\_STATE State, NCTYPE\_STATUS Status, NCTYPE\_ANY\_P RefData);

#### Callback Parameters

ObjHandle Object handle.

State Current state of object.

Status Object status.

RefData Pointer to your reference data.

#### Callback Return Value

The value you return from the callback indicates the desired states to re-enable for notification. If you no longer want to receive notifications for the callback, return a value of zero.

If you return a state from the callback, and that state is still set in the NC\_ATTR\_STATE attribute, the callback is invoked again immediately after it returns. For example, if you return NC\_ST\_READ\_AVAIL when the read queue has not been emptied, the callback is invoked again.

## **Callback Description**

In the prototype for Callback, \_NCFUNC\_ ensures a proper calling scheme between the NI-CAN driver and your callback.

The Callback function executes in a separate thread in your process. Therefore, it has access to any process global data, but not to thread local data. If the callback needs to access global data, you must protect that access using synchronization primitives (such as semaphores), because the callback is running in a different thread context. Alternatively, you can avoid the issue of data protection entirely if the callback simply posts a message to your application

using the Win32 PostMessage function. For complete information on multithreading issues, refer to the Win32 Software Development Kit (SDK) online help.

The ObjHandle is the same object handle passed to ncCreateNotification. It identifies the object generating the notification, which is useful when you use the same callback function for notifications from multiple objects.

The State parameter holds the current state of the object that generated the notification (NC\_ATTR\_STATE attribute). If the Timeout passed to ncCreateNotification expires before the desired states occur, the NI-CAN driver invokes the callback with State equal to zero.

The Status parameter holds the current status of the object. If the notification is sent for the background error and warning states (NC\_ST\_ERROR or NC\_ST\_WARNING), Status holds the background status attribute (NC\_ATTR\_STATUS) of the object. If an error occurs with the notification, State is zero and Status holds the error status. The most common notification error occurs when the Timeout passed to ncCreateNotification expires before the desired states occur (NC\_ERR\_TIMEOUT status code with NC\_QUAL\_TIMO\_FUNCTION qualifier). If no background error or warning is reported, and no notification error occurred, Status is NC\_SUCCESS.

The RefData parameter is the same pointer passed to ncCreateNotification, and it accesses reference data for the Callback function.

## **CAN Network Interface Object**

The following states apply to the CAN Network Interface Object:

NC\_ST\_READ\_AVAIL Frame received, available for ncRead.

 ${\tt NC\_ST\_WRITE\_SUCCESS} \ \ Frames \ written \ with \ {\tt ncWrite} \ were \ successfully \ transmitted.$ 

NC\_ST\_STOPPED Communication stopped.

NC\_ST\_ERROR Error occurred in background.

NC\_ST\_WARNING Warning occurred in background.

For more information on these states and the bit values used for each, refer to Appendix A, *NI-CAN Object States*.

## **CAN Object**

The following states apply to the CAN Object:

NC\_ST\_READ\_AVAIL Data received, available for ncRead.

NC\_ST\_WRITE\_SUCCESS Data or remote frames written with ncWrite were successfully

transmitted.

NC\_ST\_ERROR CAN Object behavior stopped.

NC\_ST\_ERROR Error occurred in background.

Warning occurred in background.

For more information on these states and the bit values used for each, refer to Appendix A, *NI-CAN Object States*.

## **Return Status**

```
NC_SUCCESSSuccess (no warning or error).NC_ERR_BAD_PARAMInvalid parameter.NC_ERR_DRIVERImplementation-specific error in the NI-CAN driver.
```

## **Example**

```
Create a notification for the NC_ST_READ_AVAIL state.
```

## ncCreateOccurrence

## **Purpose**

Create a notification occurrence for an object (LabVIEW only).

#### Format

#### LabVIEW

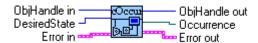

Chapter 2

#### C

N/A (ncCreateNotification serves a similar purpose.)

### Input

ObjHandle Object handle.

DesiredState States for which notification is sent.

## Output

Occurrence that can be used with LabVIEW Wait on

Occurrence VI.

## **Description**

ncCreateOccurrence creates a notification occurrence for the object specified by ObjHandle. The NI-CAN driver uses the occurrence callback to communicate state changes to your application. The ncCreateOccurrence function is not applicable to C programming. Use the ncCreateNotification function to receive notifications within C.

This function is normally used when you want to allow other code to execute while waiting for NI-CAN states, especially when the other code does not call NI-CAN functions. If such background execution is not needed, the ncWaitForState function offers better overall performance. The ncWaitForState function cannot be used at the same time as ncCreateOccurrence.

Upon successful return from ncCreateOccurrence, the notification occurrence is invoked whenever one of the states specified by DesiredState occurs in the object. If DesiredState is zero, notifications are disabled for the object specified by ObjHandle.

The Occurrence output is normally wired into the LabVIEW Wait on Occurrence VI. Wait on Occurrence takes the Occurrence, and also a timeout and flag indicating whether

to ignore a pending state. For more information on **Wait On Occurrence**, refer to the LabVIEW Online Reference.

When **Wait on Occurrence** completes, you should execute code to handle the DesiredState. For example, if DesiredState is NC\_ST\_READ\_AVAIL, you should call ncRead to read the available data.

After it has been created, the Occurrence will be set each time a DesiredState goes from false to true. When you no longer want to wait on the Occurrence (for example, when terminating your application), call ncCreateOccurrence with DesiredState zero.

## **CAN Network Interface Object**

The following states apply to the CAN Network Interface Object:

NC\_ST\_READ\_AVAIL Frame received, available for ncRead.

 ${\tt NC\_ST\_WRITE\_SUCCESS} \ \ Frames \ written \ with \ nc {\tt Write} \ were \ successfully \ transmitted.$ 

NC\_ST\_STOPPED Communication stopped.

NC\_ST\_ERROR Error occurred in background.

NC\_ST\_WARNING Warning occurred in background.

For more information on these states and the bit values used for each, refer to Appendix A, *NI-CAN Object States*.

## **CAN Object**

The following states apply to the CAN Object:

NC\_ST\_READ\_AVAIL Data received, available for ncRead.

NC\_ST\_WRITE\_SUCCESS Data or remote frames written with ncWrite were successfully

transmitted.

NC\_ST\_STOPPED CAN Object behavior stopped.

NC\_ST\_ERROR Error occurred in background.

Warning occurred in background.

For more information on these states and the bit values used for each, refer to Appendix A, *NI-CAN Object States*.

#### **Return Status**

NC\_SUCCESS Success (no warning or error).

NC\_ERR\_BAD\_PARAM Invalid parameter.

NC\_ERR\_DRIVER Implementation-specific error in the NI-CAN driver.

## **Example**

Create an occurrence that sets when data is available to be read. Inside a loop, read a CAN frame whenever the occurrence sets. If the occurrence times out after 10 seconds, break from the loop.

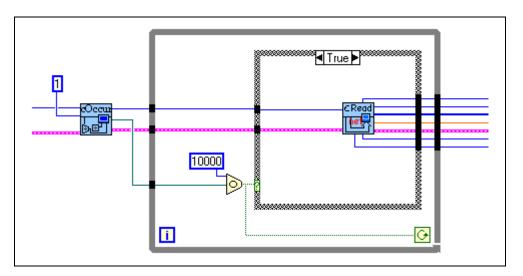

## ncGetAttribute

#### **Purpose**

Get the value of an object attribute.

#### **Format**

#### LabVIEW

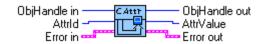

#### C

## Input

ObjHandle Object handle.

AttrId Identifier of the attribute to get.

AttrSize Size of the attribute in bytes (C only).

## Output

AttrPtr (AttrValue) Returned attribute value. For C, the attribute value is returned to

you using the pointer AttrPtr. For LabVIEW, the attribute value

is returned to you in AttrValue.

## **Description**

ncGetAttribute gets the value of the attribute specified by Attrid from the object specified by ObjHandle. Within NI-CAN objects, you use attributes to access configuration settings, status, and other information about the object, but not data.

For C, AttrPtr points to the variable used to receive the attribute value. Its type is undefined so that you can use the appropriate host data type for AttrId. AttrSize indicates the size of the variable that AttrPtr points to.

For LabVIEW, this function gets the value of an object's attribute into a LabVIEW U32 (AttrValue), so a size is not needed.

For information on the attributes of the CAN Network Interface Object, refer to the *CAN Network Interface Object* section of Chapter 3, *NI-CAN Objects*.

## **CAN Object**

For information on the attributes of the CAN Object, refer to the *CAN Object* section of Chapter 3, *NI-CAN Objects*.

## **Return Status**

NC\_SUCCESS Success (no warning or error).

NC\_ERR\_BAD\_PARAM Invalid parameter.

NC\_ERR\_DRIVER Implementation-specific error in the NI-CAN driver.

## **Example**

This example assumes the following declarations:

NCTYPE\_STATUS status; NCTYPE\_OBJH objh; NCTYPE\_BAUD\_RATE baudrate;

Get the value of an object's baud rate attribute.

```
status = ncGetAttribute(objh, NC_ATTR_BAUD_RATE,
sizeof(baudrate), &baudrate);
```

## ncOpenObject

#### **Purpose**

Open an object.

#### **Format**

#### LabVIEW

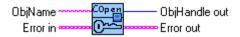

## C

NCTYPE\_STATUS ncOpenObject(NCTYPE\_STRING ObjName,

NCTYPE\_OBJH\_P ObjHandlePtr)

## Input

ObjName ASCII name of the object to open.

## Output

ObjHandlePtr Object handle you use with all subsequent NI-CAN

(ObjHandle out) function calls. For C, the object handle is returned to you using the

pointer ObjHandlePtr. For LabVIEW, the object handle is

returned to you in ObjHandle out.

## **Description**

ncOpenObject takes the name of an object to open and returns a handle to that object that you use with subsequent NI-CAN function calls.

You can use two syntax schemes can used for ObjName: the object hierarchy syntax and the user-defined alias syntax.

Use the object hierarchy syntax to open any object supported by NI-CAN. The object hierarchy syntax specifies the complete hierarchy of an object so that NI-CAN knows both which object to open and where that object is located. This syntax consists of a list of one or more objects in the NI-CAN object hierarchy, each separated by a double colon. When more than one object is required, any number of blanks can exist before or after the double colon.

Specify objects in the NI-CAN hierarchy using a class name followed by an instance number. The class name is a string of letters that describes the class to which the object belongs. Class names are not case-sensitive. The instance number is a numeric value that indicates which object of a class is being specified. Instance numbers are normally specified in decimal

notation. If hexadecimal notation is desired, the number must be preceded by "0x," as in the C programming language. For more information on NI-CAN object names, refer to Chapter 3, *NI-CAN Objects*.

The second scheme you can use for ObjName is that of user-defined aliases. You create a user-defined alias with the NI-CAN Configuration utility for use as an alias to a complete object hierarchy.

The syntax for user-defined aliases consists of a single ASCII name preceded by '#'. The '#' character differentiates user-defined aliases from the predefined names of the object hierarchy.

Although NI-CAN can generally be used by multiple applications simultaneously, it does not allow more than one application to open the same object. For example, if one application opens CANO, and another application attempts to open CANO, the second ncopenObject returns the error NC\_ERR\_ALREADY\_OPEN. It is legal for one application to open CANO::STD14 and another application to open CANO::STD21, because the two objects are considered distinct.

If ncOpenObject is successful, a handle to the newly opened object is returned. You use this object handle for all subsequent function calls for the object.

## **CAN Network Interface Object**

For information on the ObjName of the CAN Network Interface Object, refer to the CAN Network Interface Object section of Chapter 3, NI-CAN Objects.

## **CAN Object**

For information on the ObjName of the CAN Object, refer to the *CAN Object* section of Chapter 3, *NI-CAN Objects*.

#### **Return Status**

NC\_SUCCESS Success (no warning or error).

NC\_ERR\_BAD\_NAME Invalid or unrecognized name in ObjName.

NC\_ERR\_BAD\_PARAM Invalid parameter.

NC\_ERR\_ALREADY\_OPEN Object already opened by another application.

NC ERR DRIVER Implementation-specific error in the NI-CAN driver.

## **Examples**

These examples assume the following declarations:

```
NCTYPE_STATUS status;
NCTYPE_OBJH objh;
```

1. Open a CAN Network Interface Object.

```
status = ncOpenObject ("CANO", &objh);
```

2. Open a CAN Object at standard arbitration ID 14 on CAN1

```
status = ncOpenObject ("CAN1::STD14", &objh);
```

3. Open CAN object at extended arbitration ID 2043 hex on CAN2

```
status = ncOpenObject ("CAN2::XTD0x2043", &objh);
```

4. Open an alias to the CAN Object at standard arbitration ID 14 on CAN1. This alias was specified within the NI-CAN Configuration utility.

```
status = ncOpenObject ("#EngineSpeed", &objh);
```

5. This call returns an error of NC\_ERR\_BAD\_NAME with qualifier 2 (80020003 hex), because the Z makes the CAN Object name invalid.

```
status = ncOpenObject ("CANO::ZTD5", &objh);
```

## ncRead

#### **Purpose**

Read the data value of an object.

#### **Format**

#### LabVIEW

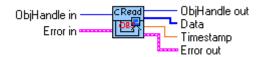

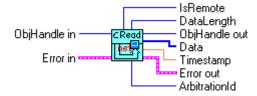

#### C

NCTYPE\_STATUS ncRead(NCTYPE\_OBJH ObjHandle, NCTYPE\_UINT32 DataSize

NCTYPE\_UINT32 DataSize,
NCTYPE\_ANY\_P DataPtr)

## Input

ObjHandle Object handle.

DataSize Size of the data in bytes (C only).

## Output

Data read from object. For C, the data is returned to you using the

pointer DataPtr. For LabVIEW, the data is returned to you using

object-specific output terminals.

## Description

ncRead reads the data value of the object specified by ObjHandle.

For C, DataPtr points to the variable that holds the data. Its type is undefined so that you can use the appropriate host data type. DataSize indicates the size of variable pointed to by DataPtr, and is used to verify that the size you have available is compatible with the configured read size for the object.

For LabVIEW, the data is returned to you using object-specific output terminals.

You use ncRead to obtain data from the read queue of an object. Because NI-CAN handles the read queue in the background, this function does not wait for new data to arrive. To ensure that new data is available before calling ncRead, first wait for the NC\_ST\_READ\_AVAIL state. The NC\_ST\_READ\_AVAIL state transitions from false to true when NI-CAN places a new data item into an empty read queue, and remains true until you read the last data item from the queue.

When you call ncRead for an empty read queue (NC\_ST\_READ\_AVAIL false), the data from the previous call to ncRead is returned to you again, along with the NC\_ERR\_OLD\_DATA warning. If no data item has yet arrived for the read queue, a default data item is returned, which consists of all zeros.

When a new data item arrives for a full queue, NI-CAN discards the item, and the next call to ncread returns the NC\_ERR\_OVERFLOW error, along with the qualifier NC\_QUAL\_OVFL\_READ. You can avoid this overflow behavior by setting the read queue length to zero. When a new data item arrives for a zero length queue, it simply overwrites the previous item without indicating an overflow. The NC\_ST\_READ\_AVAIL state and NC\_ERR\_OLD\_DATA warning still behave as usual, but you can ignore them if you only want the most recent data. You can use the NC\_ATTR\_READ\_Q\_LEN attribute to configure the read queue length.

The host data type returned from ncRead is different for each NI-CAN object class. This type normally includes data received from the network along with a timestamp of when that data arrived.

For C, the timestamp that ncRead returns is an unsigned 64-bit integer compatible with the Win32 FILETIME type. When data arrives from the network and is placed in the read queue, NI-CAN obtains this timestamp from the absolute time attribute (NC\_ATTR\_ABS\_TIME) of the CAN Network Interface Object. This absolute time is kept in a Coordinated Universal Time (UTC) format, the standard used for global timekeeping (times that are not specific to local time zone considerations). UTC-based time is loosely defined as the current date and time of day in Greenwich, England. Microsoft defines its UTC time (FILETIME) as a 64-bit counter of 100 ns intervals that have elapsed since 12:00 a.m., January 1, 1601. Because the timestamp returned by ncRead is compatible with FILETIME, you can pass it into the Win32 FileTimeToLocalFileTime function to convert it to your local time zone format, then pass the resulting local time to the Win32 FileTimeToSystemTime function to convert it to the Win32 SYSTEMTIME type (a structure with fields for year, month, day, and so on). For more information on Win32 time types and functions, refer to the Win32 Software Development Kit (SDK) online help.

For LabVIEW, the timestamp that ncRead returns is compatible with the LabVIEW time format. LabVIEW time is a double-precision floating-point number (DBL) representing the number of seconds that have elapsed since 12:00 a.m., Friday, January 1, 1904, Coordinated

Universal Time (UTC). You can pass this timestamp into LabVIEW time functions such as Seconds To Date/Time. You can also display the time in a numeric indicator of type DBL by using **Format & Precision** from the front panel to change from Numeric to Time & Date format (set **Seconds Precision** to 3 to display milliseconds). For more information, refer to the LabVIEW Online Reference.

## **CAN Network Interface Object**

The host data type you use with ncread is NCTYPE\_CAN\_FRAME\_TIMED. For LabVIEW, each field of NCTYPE\_CAN\_FRAME\_TIMED is returned in a terminal of the NI-CAN Read CAN Network Interface Object function (ncreadNet.vi). For C, NCTYPE\_CAN\_FRAME\_TIMED is a structure. Table 2-4 describes the fields of NCTYPE\_CAN\_FRAME\_TIMED.

Table 2-4. NCTYPE\_CAN\_FRAME\_TIMED Field Names

| Field Name    | Data Type                     | Description                                                                                                    |
|---------------|-------------------------------|----------------------------------------------------------------------------------------------------|
| Timestamp     | NCTYPE_ABS_TIME               | Holds value of absolute timer (NC_ATTR_ABS_TIME) when frame was received.                                                                                                    |
| ArbitrationId | NCTYPE_CAN_ARBID              | CAN arbitration ID received with frame.<br>For more information on how standard and extended arbitration IDs are encoded, refer to Chapter 1, <i>NI-CAN Host Data Types</i> .                                                                                    |
| IsRemote      | NCTYPE_BOOL                   | Indicates whether frame is CAN remote frame (NC_TRUE) or CAN data frame (NC_FALSE). It is always false for ncRead, indicating a CAN data frame. The CAN Network Interface Object cannot receive incoming CAN remote frames.                                      |
|               |                               | For low-speed CAN, this field holds a special value indicating low speed communication errors. For more information, refer to the description of the NC_ATTR_LOG_COMM_ERRORS attribute in the CAN Network Interface Object section of Chapter 3, NI-CAN Objects. |
| DataLength    | NCTYPE_UINT8                  | Number of data bytes in frame.                                                                                                    |
| Data          | Array of bytes (NCTYPE_UINT8) | This array holds data bytes (8 maximum).                                                                                                    |

When a CAN frame arrives from over the network, NI-CAN first checks it for handling by an open CAN Object. If no CAN Object applies, NI-CAN filters the arbitration ID of the frame using the appropriate comparator and mask. If the frame is acceptable, NI-CAN places it into an available entry in the read queue of the CAN Network Interface Object.

## **CAN Object**

The host data type you use with ncRead is NCTYPE\_CAN\_DATA\_TIMED. For LabVIEW, each field of NCTYPE\_CAN\_DATA\_TIMED is returned in a terminal of the NI-CAN Read CAN Object function (ncReadObj.vi). For C, NCTYPE\_CAN\_DATA\_TIMED is a structure. Table 2-5 describes the fields of NCTYPE\_CAN\_DATA\_TIMED.

Table 2-5. NCTYPE\_CAN\_DATA\_TIMED Field Names

| Field Name | Data Type                     | Description                                                                                                    |
|------------|-------------------------------|----------------------------------------------------------------------------------------------------|
| Timestamp  | NCTYPE_ABS_TIME               | Holds value of absolute timer (NC_ATTR_ABS_TIME) when CAN data frame was received.                                                                                |
| Data       | Array of bytes (NCTYPE_UINT8) | Data bytes for CAN Object. Available only when CAN Object is configured to receive data. Length of Data is preconfigured using NC_ATTR_CAN_DATA_LENGTH attribute. |

### **Return Status**

| NC_SUCCESS         | Success (no warning or error).                                                                                                    |
|--------------------|----------------------------------------------------------------------------------------------------|
| NC_ERR_BAD_PARAM   | Invalid parameter.                                                                                                    |
| NC_ERR_DRIVER      | Implementation-specific error in the NI-CAN driver.                                                                                                    |
| NC_ERR_OLD_DATA    | Data returned from ncRead is the same as the data returned from                                                                                                    |
|                    | the previous call to ncRead.                                                                                                    |
| NC_ERR_OVERFLOW    | Read queue overflow. This error code does not apply to ncRead itself, but indicates an error in background communication. A valid data value is still returned to you from ncRead, and all other |
|                    | data received prior to the overflow remains in the read queue.                                                                                                    |
| NC_ERR_TIMEOUT     | Watchdog timeout expired for a CAN Object. This error code does not apply to ncRead itself, but indicates an error in background communication.                                                  |
| NC_ERR_CAN_BUS_OFF | Error or warning indicating CAN communication errors. This error code does not apply to ncRead itself, but indicates an error in background communication.                                       |

## **Examples**

These examples assume the following declarations:

```
NCTYPE_STATUS status;
NCTYPE_OBJH objh;
NCTYPE_CAN_FRAME_TIMED rfame;
NCTYPE_CAN_DATA_TIMED rdata;
```

1. Read from a CAN Network Interface Object.

```
status = ncRead(objh, sizeof(rframe), &rframe);
```

2. Read from a CAN Object.

```
status = ncRead(objh, sizeof(rdata), &rdata);
```

## ncReadMult

## **Purpose**

Read multiple data values from an object's queue

### Format

### LabVIEW

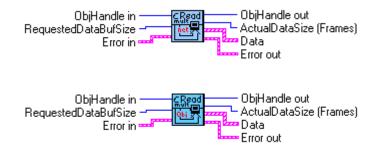

### C

## Input

ObjHandle Object handle.

DataSize Size of the data buffer in bytes (C only)

DataPtr For C, points to data buffer in which the data returned. For LabVIEW, the data returned in object-specific output terminals.

## Output

ActualDataSize Number of bytes actually dequeued

## **Description**

This function returns multiple data points from the read queue of the object specified by ObjHandle. When used with the Network Interface, ncReadMult is useful in analyzer applications where data frames need to be acquired at a high speed and stored for analysis in the future. For single frame and most recent data frame acquisition, you should use ncRead.

For C, DataPtr points to the variable that holds the data. Its type is undefined so that you can use the appropriate host data type. DataSize indicates the size of variable pointed to by

DataPtr, and is used to verify that the size you have available is compatible with the configured read size for the object.

For LabVIEW, the data is returned to you using object-specific output terminals.

DataSize is the size of the buffer (array) that will hold the data. This buffer must be of the appropriate host data type. The buffer size (in terms of host data type) should be less than or equal to the Read Queue Length that you have setup for the particular object. Dataptr points to the first element of the data buffer and can be of type void or a pointer to the host data type being used (refer to nican.h for a list of host data types and their associated pointer types). For more information on the host data type returned, refer to the ncRead function.

Because NI-CAN handles the read queue in the background, this function does not wait for new data to arrive. To ensure that new data is available before calling ncReadMult, first wait for the NC\_ST\_READ\_AVAIL state. Refer to the ncRead function for more information on this state.

This function does not return any old data for an empty queue or NC\_ERR\_OLD\_DATA warnings. If there is no new data, the function returns with an ActualDataSize of zero.

The description for NC\_ERR\_OVERFLOW, host data types, and return status is identical to that of ncRead with the exception of NC\_ERR\_OLD\_DATA, described above.

Refer to the ncRead function description for more details on the structures/clusters used with the CAN Network Interface Object and timestamps.

#### Return Status

| NC_SUCCESS         | Success (no warning or error)                                    |
|--------------------|------------------------------------------------------------------|
| NC_ERR_BAD_PARAM   | Invalid parameter                                                |
| NC_ERR_DRIVER      | Implementation-specific error in the NI-CAN driver               |
| NC_ERR_OVERFLOW    | Read queue overflow. This error code does not apply to           |
|                    | ncReadMult itself, but indicates an error in background          |
|                    | communication. A valid data value is still returned to you from  |
|                    | ncReadMult, and all other data received prior to the overflow    |
|                    | remains in the read queue.                                       |
| NC_ERR_TIMEOUT     | Watchdog timeout expired for a CAN Object. This error code does  |
|                    | not apply to ncReadMult itself, but indicates an error in        |
|                    | background communication.                                        |
| NC_ERR_CAN_BUS_OFF | Error or warning indicating CAN communication errors. This       |
|                    | error code does not apply to ncReadMult itself, but indicates an |
|                    | error in background communication.                               |

## **Examples**

```
These examples assume the following declarations:
NCTYPE_STATUS
                    Status;
NCTYPE_OBJH
                    Rxhandle;
1. Read from Network Interface Object:
NCTYPE_CAN_FRAME_TIMED ReceiveBuf[140]; //buffer of 140 frames
NCTYPE_UINT32
                          ActualDataSize;
NCTYPE_CAN_FRAME_TIMED_P RecvPtr;
RecvPtr = ReceiveBuf;
Status = ncReadMult(RxHandle, sizeof(ReceiveBuf),RecvPtr,
                    &ActualDataSize);
ActualDataSize = ActualDataSize/sizeof(NC_TYPE_CAN_FRAME_TIMED);
2. Read from CAN Object:
NCTYPE_CAN_DATA_TIMED
                         ReceiveBuf[140];//buffer of 140 frames
NCTYPE_CAN_DATA_TIMED
                          Recv;
NCTYPE_UINT32
                          ActualDataSize;
NCTYPE_CAN_DATA_TIMED_P RecvPtr;
RecvPtr = ReceiveBuf;
Status = ncReadMult(RxHandle, sizeof(ReceiveBuf), RecvPtr,
                    &ActualDataSize);
ActualDataSize = ActualDataSize/sizeof(NCTYPE_CAN_DATA_TIMED);
```

## ncReset

## **Purpose**

Reset the board

### **Format**

### Labview

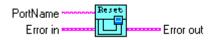

### C

NCTYPE\_STATUS \_NCFUNC\_ ncReset(NCTYPE\_STRING IntfName, NCTYPE\_UINT32 Param);

## Input

Interface name (example: CANO)
Param Reserved for future use (set to 0)

## **Description**

This function completely resets the CAN interface and ensures that all handles for that interface are closed.

If an NI-CAN application is terminated prior to closing all handles, the NC\_ERR\_NOT\_STOPPED or NC\_ERR\_ALREADY\_OPEN error might occur when the application is restarted. This often occurs in LabVIEW when the toolbar **Stop** button is used, or when a wiring problem with ObjHandle exists.

By making this the first NI-CAN function called in your application (preceding all ncConfig), you can avoid problems related to improper termination.

You can only use the ncReset function if you plan to run a single NI-CAN application. If you run more than one NI-CAN application, each with ncReset, the second ncReset call will close all handles for the first application.

You should only use the ncReset function as a temporary measure. After you update your application so that it successfully closes NI-CAN handles on termination, it should no longer be used.

## ncSetAttribute

### **Purpose**

Set the value of an object's attribute.

### **Format**

### LabVIEW

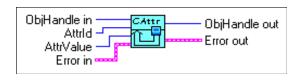

### C

NCTYPE\_ANY\_P AttrPtr)

## Input

ObjHandle Object handle.

AttrId Identifier of the attribute to set.

AttrSize Size of the attribute in bytes (C only).

AttrPtr (AttrValue) New attribute value. For C, you provide the attribute value using

the pointer AttrPtr. For LabVIEW, you provide the attribute

value in AttrValue.

## **Description**

ncSetAttribute sets the value of the attribute specified by AttrId in the object specified by ObjHandle. ncSetAttribute can be used only for attributes with Set permissions, not Get (ncGetAttribute only) or Config (ncConfig only).

For C, AttrPtr points to the variable that holds the attribute value. Its type is undefined so that you can use the appropriate host data type for AttrId. AttrSize indicates the size of variable pointed to by AttrPtr.

For LabVIEW, this function sets the value of an object's attribute using a LabVIEW U32 (AttrValue), so a size is not needed.

## **CAN Network Interface Object**

For information on the attributes of the CAN Network Interface Object, refer to the CAN Network Interface Object section of Chapter 3, NI-CAN Objects.

## **CAN Object**

For information on the attributes of the CAN Object, refer to the *CAN Object* section of Chapter 3, *NI-CAN Objects*.

### **Return Status**

NC\_SUCCESS Success (no error or warning).

NC\_ERR\_BAD\_PARAM Invalid parameter. This error is returned when the attribute

specified by AttrId has Get or Config permissions.

NC\_ERR\_BAD\_VALUE The value of the attribute is invalid for the specified Attrid.

NC\_ERR\_DRIVER Implementation-specific error in the NI-CAN driver.

## **Example**

This example assumes the following declarations:

NCTYPE\_STATUS status; NCTYPE\_OBJH objh; NCTYPE\_ABS\_TIME abstime;

Set the absolute time to zero.

```
abstime.LowPart = 0;
abstime.HighPart = 0;
status = ncSetAttribute(objh, NC_ATTR_ABS_TIME,
sizeof(abstime), &abstime);
```

## ncWaitForState

## **Purpose**

Wait for one or more states to occur in an object.

### **Format**

### LabVIEW

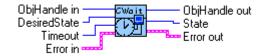

### C

NCTYPE\_STATUS ncWaitForState(NCTYPE\_OBJH ObjHandle,

NCTYPE\_STATE DesiredState,
NCTYPE\_DURATION Timeout,
NCTYPE\_STATE\_P StatePtr)

## Input

ObjHandle Object handle.

DesiredState States to wait for (bitmask).
Timeout Length of time to wait.

## Output

StatePtr (State) Current state of object when desired states occur. For C, the state

is returned to you using the pointer StatePtr. For LabVIEW, the

state is returned to you in State.

## **Description**

You use ncWaitforState to wait for one or more states to occur in the object specified by ObjHandle.

This function waits up to Timeout for one of the bits set in DesiredState to become set in the attribute NC\_ATTR\_STATE. You can use the special Timeout value NC\_DURATION\_INFINITE (FFFFFFFF hex) to wait indefinitely.

When the states in DesiredState are detected, the function returns the current value of the NC\_ATTR\_STATE attribute. If an error occurs, the state returned is zero.

While waiting for the desired states, ncWaitForState suspends the current execution. For C, other Win32 threads in your application can still execute. For LabVIEW, functions that are not directly connected to ncWaitForState can execute.

If you want to allow other code in your application to execute while waiting for NI-CAN states, refer to the ncCreateNotification (C only) and ncCreateOccurrence (LabVIEW only) functions.

### **Return Status**

NC\_SUCCESS Success (no error or warning).

NC\_ERR\_BAD\_PARAM Invalid parameter.

NC\_ERR\_TIMEOUT Timeout expired before any desired states occurred.

NC\_ERR\_DRIVER Implementation-specific error in the NI-CAN driver.

## **Examples**

These examples assume the following declarations:

NCTYPE\_STATUS status; NCTYPE\_OBJH objh; NCTYPE\_STATE state;

1. Wait no more than 10 seconds for data to arrive in the read queue.

```
status = ncWaitforState(objh, NC_ST_READ_AVAIL, 10000, &state);
```

2. Wait no more than 100 milliseconds for a previous ncWrite to succeed, or for a background warning/error, such as bus off, to occur.

```
status = ncWaitforState(objh, (NC_ST_WRITE_SUCCESS | NC_ST_WARNING
| NC_ST_ERROR), 100, &state);
```

## ncWrite

## **Purpose**

Write the data value of an object.

### Format

### LabVIEW

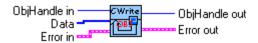

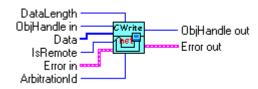

### C

## Input

ObjHandle Object handle.

DataSize Size of the data in bytes.

Data written to the object. For C, you provide the data using the

pointer DataPtr. For LabVIEW, you provide the data using

object-specific input terminals.

## **Description**

ncWrite writes the data value of the object specified by ObjHandle.

For C, DataPtr points to the variable from which the data is written. Its type is undefined so that you can use the appropriate host data type. DataSize indicates the size of variable pointed to by DataPtr, and is used to verify that the size you provide is compatible with the configured write size for the object.

For LabVIEW, you provide the data using object-specific input terminals.

You use ncWrite to place data into the write queue of an object. Because NI-CAN handles the write queue in the background, this function does not wait for data to be transmitted on the network. To make sure that the data is transmitted successfully after calling ncWrite, wait for the NC\_ST\_WRITE\_SUCCESS state. The NC\_ST\_WRITE\_SUCCESS state transitions from false to true when the write queue is empty, and NI-CAN has successfully transmitted the last data item onto the network. The NC\_ST\_WRITE\_SUCCESS state remains true until you write another data item into the write queue.

When you configure an object to transmit data onto the network periodically, it obtains data from the object's write queue each period. If the write queue is empty, NI-CAN transmits the data of the previous period again. NI-CAN transmits this data repetitively until the next call to newrite.

If an object's write queue is full, a call to ncWrite returns the NC\_ERR\_OVERFLOW error (along with qualifier NC\_QUAL\_OVFL\_WRITE), and NI-CAN discards the data you provide. One way to avoid this overflow error is to set the write queue length to zero. When ncWrite is called for a zero length queue, the data item you provide with ncWrite simply overwrites the previous data item without indicating an overflow. A zero length write queue is often useful when an object is configured to transmit data onto the network periodically, and you simply want to transmit the most recent data value each period. It is also useful when you plan to always wait for NC\_ST\_WRITE\_SUCCESS after every call to ncWrite. You can use the NC\_ATTR\_WRITE\_Q\_LEN attribute to configure the write queue length.

The host data type you provide to ncWrite is different for each NI-CAN object class.

## **CAN Network Interface Object**

The host data type you use with ncwrite is NCTYPE\_CAN\_FRAME. For LabVIEW, each field of NCTYPE\_CAN\_FRAME is provided in a terminal of the NI-CAN Write CAN Network Interface Object function (ncwriteNet.vi). For C, NCTYPE\_CAN\_FRAME is a structure. Table 2-6 describes the fields of NCTYPE\_CAN\_FRAME.

| Field Name    | Data Type                     | Description                                                                                                    |
|---------------|-------------------------------|----------------------------------------------------------------------------------------------------|
| ArbitrationId | NCTYPE_CAN_ARBID              | CAN arbitration ID to transmit with frame. For information on how standard and extended arbitration IDs are encoded, refer to Chapter 1, <i>NI-CAN Host Data Types</i> . |
| IsRemote      | NCTYPE_BOOL                   | Indicates whether frame is CAN remote frame (NC_TRUE) or CAN data frame (NC_FALSE).                                                                                      |
| DataLength    | NCTYPE_UINT8                  | When IsRemote is false, this field specifies number of data bytes in frame. When IsRemote is true, it specifies desired number of data bytes.                            |
| Data          | Array of bytes (NCTYPE_UINT8) | When IsRemote is false, this array holds data bytes (8 maximum).                                                                                                    |

Table 2-6. NCTYPE\_CAN\_FRAME Field Names

Sporadic, recoverable errors on the CAN network interface are handled automatically by the protocol, and are not reported as errors from NI-CAN. As such, after ncWrite returns successfully, NI-CAN eventually transmits the frame on the CAN network unless the NC\_ERR\_CAN\_BUS\_OFF warning occurs.

## **CAN Object**

The host data type you use with ncwrite is NCTYPE\_CAN\_DATA. For LabVIEW, each field of NCTYPE\_CAN\_DATA is provided in a terminal of the NI-CAN Write CAN Object function (ncWriteObj.vi). For C, NCTYPE\_CAN\_DATA is a structure.

For CAN Objects configured to transmit a CAN remote frame when you call ncWrite (Receive Value with Call), you do not provide data to ncWrite. For C, you set DataSize to zero. For LabVIEW, you leave the Data terminal of ncWriteObj.vi unconnected. For more information on Receive Value with Call, refer to the description of the NC\_ATTR\_COMM\_TYPE attribute.

Table 2-7 describes the field of NCTYPE\_CAN\_DATA.

Table 2-7. NCTYPE\_CAN\_DATA Field Name

| Field Name | Data Type                     | Description                                                                                                    |
|------------|-------------------------------|----------------------------------------------------------------------------------------------------|
| Data       | Array of bytes (NCTYPE_UINT8) | Data bytes for CAN Object. Available only when CAN Object is configured to transmit data. Length of Data is preconfigured using NC_ATTR_CAN_DATA_LENGTH attribute. |

### **Return Status**

| · Otatao           |                                                                      |
|--------------------|----------------------------------------------------------------------|
| NC_SUCCESS         | Success (no error or warning).                                       |
| NC_ERR_BAD_PARAM   | Invalid parameter.                                                   |
| NC_ERR_DRIVER      | Implementation-specific error in the NI-CAN driver.                  |
| NC_ERR_OVERFLOW    | Write queue overflow. This error occurs when the write queue of      |
|                    | the object is full, and the data value you provided cannot be        |
|                    | queued for later transmission. The error can occur only if the write |
|                    | queue length (NC_ATTR_WRITE_Q_LEN) is nonzero.                       |
| NC_ERR_TIMEOUT     | Watchdog timeout expired for a CAN Object. This error code does      |
|                    | not apply to ncWrite itself, but indicates an error in background    |
|                    | communication.                                                       |
| NC_ERR_CAN_BUS_OFF | Error or warning indicating CAN communication errors. This           |
|                    | error code does not apply to ncWrite itself, but indicates an error  |
|                    | in background communication.                                         |

## **Examples**

These examples assume the following declarations:

NCTYPE\_STATUS status; NCTYPE\_OBJH objh; NCTYPE\_CAN\_FRAME\_TIMED wframe; NCTYPE\_CAN\_DATA\_TIMED wdata;

1. Write to a CAN Network Interface Object.

```
status = ncWrite(objh, sizeof(wframe), &wframe);
```

2. Write to a CAN Object.

```
status = ncWrite(objh, sizeof(wdata), &wdata);
```

# **NI-CAN Objects**

This chapter lists the syntax of the ObjName for each object class, specifies what the object encapsulates, and gives an overview of the major features and uses of each object.

For information on how each NI-CAN function is used with the following object classes, refer to Chapter 2, *NI-CAN Functions*.

## **Object Names**

The objects in this chapter are listed in alphabetical order. For each object class, the syntax of its ObjName is discussed.

## **Encapsulates**

Each object description includes a brief summary of what the object encapsulates.

## Description

The description section gives an overview of the major features and uses of the object.

### Attributes

The attributes section lists and describes the attributes for each object. The attributes are listed in alphabetical order.

For each attribute, the description lists its host data type, its attribute ID, and its permissions. Attribute permissions consist of one of the following:

Get You can get the attribute at any time, but never set it.

Set You can get or set the attribute at any time.

Config You can get the attribute at any time, but you can set it only by

using the ncConfig function. These attributes are called configuration attributes. NI-CAN obtains the initial value of configuration attributes from the NI-CAN Configuration utility,

and you can override them only by using ncConfig, not

ncSetAttribute.

# **CAN Network Interface Object**

## **Object Name**

CANx

The letters CAN indicate the class of the CAN Network Interface Object, and x is a decimal number starting at zero that indicates which CAN network interface is being referenced (CANO, CAN1, and so on). Use the NI-CAN Configuration utility to associate instance numbers with physical network interface ports.

## **Encapsulates**

CAN network interface.

## **Description**

The CAN Network Interface Object encapsulates a physical interface to a CAN network, usually a CAN port on an AT, PCI, or PCMCIA interface.

The communication facilities of the CAN Network Interface Object basically consist of a read queue and a write queue. You use the ncRead function to read CAN frames from the read queue in the order they arrive. When an incoming frame arrives, the NC\_ST\_READ\_AVAIL state sets, to notify you that one or more CAN frames are in the read queue. You use the ncWrite function to write CAN frames to the write queue. NI-CAN transmits CAN frames from the write queue in the order written. When all CAN frames in the write queue are transmitted successfully, the NC\_ST\_WRITE\_SUCCESS state sets.

You can use the CAN Network Interface Object for communication along with CAN Objects. When one or more CAN Objects are open, the CAN Network Interface Object cannot receive frames that would normally be handled by the CAN Objects. For example, if you open the CAN Object named CANO::STD5, then the CAN Network Interface Object cannot receive frames with standard arbitration ID 5.

If you choose not to configure the CAN Network Interface Object to start automatically (NC\_ATTR\_START\_ON\_OPEN attribute is false), it opens in the stopped state (not communicating). To start network communication for the CAN Network Interface Object and all higher level CAN Objects, call ncAction with NC\_OP\_START. You might want to do this when you have an application that tests an installed CAN network. In this sort of environment, you would load test patterns (lists of data values) into various write queues, then use NC\_OP\_START to start the test sequence.

## **Error Active, Error Passive, and Bus Off States**

The CAN communication controller used by NI-CAN network interfaces is the Intel 82527. Although this chip provides no direct means of detecting the error passive state, it can detect when one of its error counters increments above 96. When this occurs, NI-CAN sets the NC\_ST\_WARNING state in the NC\_ATTR\_STATE attribute of the CAN Network Interface Object and all of its higher level CAN Objects. The background status attribute (NC\_ATTR\_STATUS) is set with the status code NC\_ERR\_CAN\_BUS\_OFF and a warning severity.

When the transmit error counter of the Intel 82527 increments above 255, the network interface transfers into the bus off state as dictated by the CAN protocol. The network interface stops communication so that you can correct the defect in the network, such as a malfunctioning cable or device. When bus off occurs, the NC\_ST\_ERROR and NC\_ST\_STOPPED states are set in the NC\_ATTR\_STATE attribute of the CAN Network Interface Object and all of its higher level CAN Objects. The background status attribute (NC\_ATTR\_STATUS) is set with the status code NC\_ERR\_CAN\_BUS\_OFF and an error severity.

Whether the severity of NC\_ERR\_CAN\_BUS\_OFF is a warning or error, the status qualifier is set to indicate the most recently detected communications error. This qualifier can have the value NC\_QUAL\_CAN\_STUFF (more than five equal bits), NC\_QUAL\_CAN\_FORM (wrong frame format), NC\_QUAL\_CAN\_ACK (frame not acknowledged), NC\_QUAL\_CAN\_BIT1 (transmitted one but detected zero), NC\_QUAL\_CAN\_BIT0, or NC\_QUAL\_CAN\_CRC (wrong CRC checksum). Refer to the CAN protocol specification for a complete description of these communication errors.

If no CAN devices are connected to the network interface port, and you attempt to transmit a frame, the NC\_ERR\_CAN\_BUS\_OFF status occurs with a warning severity. This warning occurs because the missing acknowledgment bit increments the transmit error counter until the network interface reaches the error passive state, but bus off state is never reached.

Because the error counters in the CAN chip reflect the status of the CAN network, and not necessarily your CAN application, a given NC\_ERR\_CAN\_BUS\_OFF warning will often remain from one run of your application to the next. If you want to clear the CAN chip's error counters (and the NC\_ERR\_CAN\_BUS\_OFF warning) completely when your application starts, use ncAction of NC\_OP\_RESET to reset the CAN chip, then use ncAction of NC\_OP\_START to resume communication.

For more information about low-speed communication error handling, refer to the description of the NC\_ATTR\_LOG\_COMM\_ERRS attribute in the *CAN Network Interface Object* section of this chapter.

## **Attributes**

# NC\_ATTR\_ABS\_TIME (Absolute Time)

| Attribute ID | NC_ATTR_ABS_TIME                                                                                                    |
|--------------|----------------------------------------------------------------------------------------------------|
| Hex Encoding | 80000008                                                                                                    |
| Data Type    | NC_ATTR_ABS_TIME                                                                                                    |
| Permissions  | Set                                                                                                    |
| Description  | Absolute time of the network interface. The NI-CAN driver uses this attribute for timestamps returned by ncRead. When the NI-CAN driver first initializes (for example, when the host computer is powered on), it is set to the system time of the host computer, and thus keeps the absolute time since that point. You can set this attribute to zero to keep absolute time from a given point, but then the ncRead timestamp is no longer compatible with Win32 FILETIME or LabVIEW time. For more information, refer to the description of the ncRead function in Chapter 2, NI-CAN Functions.  This attribute applies to all objects of the CAN network interface hardware product. For example, if an interface board contains two network interface ports, this attribute applies to both CAN Network Interface Objects. |

# NC\_ATTR\_BAUD\_RATE (Baud Rate)

| Attribute ID | NC_ATTR_BAUD_RATE                                                                                                    |
|--------------|----------------------------------------------------------------------------------------------------|
| Hex Encoding | 8000007                                                                                                    |
| Data Type    | NCTYPE_BAUD_RATE                                                                                                    |
| Permissions  | Config                                                                                                    |
| Description  | Baud rate of the network interface. NI-CAN calculates values for various CAN timing parameters and programs them based on the baud rate. All common baud rates are supported, including 10 kb/s, 100 kb/s, 125 kb/s, 250 kb/s, 500 kb/s, and 1000 kb/s. |

# NC\_ATTR\_CAN\_COMP\_STD (Standard Comparator)

| Attribute ID | NC_ATTR_CAN_COMP_STD                                                                                                    |
|--------------|----------------------------------------------------------------------------------------------------|
| Hex Encoding | 80010001                                                                                                    |
| Data Type    | NCTYPE_CAN_ARBID                                                                                                    |
| Permissions  | Config                                                                                                    |
| Description  | CAN arbitration ID for the standard frame comparator. This comparator filters all incoming standard (11-bit) CAN frames placed into the read queue. The NC_FL_CAN_ARBID_XTD bit must be clear for any value written to this attribute. For more information, refer to the description of NCTYPE_CAN_ARBID in Chapter 1, NI-CAN Host Data Types.                                                        |
|              | If you intend to use CAN Objects as the sole means of receiving standard CAN frames from the network, you should disable all standard frame reception in the CAN Network Interface Object by setting this attribute to NC_CAN_ARBID_NONE (CFFFFFFF hex). With this setting, the network interface is best able to filter out all incoming standard CAN frames except those handled by the CAN Objects. |

Chapter 3

# NC\_ATTR\_CAN\_COMP\_XTD (Extended Comparator)

| Attribute ID | NC_ATTR_CAN_COMP_XTD                                                                                                    |
|--------------|----------------------------------------------------------------------------------------------------|
| Hex Encoding | 80010003                                                                                                    |
| Data Type    | NCTYPE_CAN_ARBID                                                                                                    |
| Permissions  | Config                                                                                                    |
| Description  | CAN arbitration ID to the extended frame comparator. This comparator filters all incoming extended (29-bit) CAN frames placed into the read queue. The NC_FL_CAN_ARBID_XTD bit must be set for any value written to this attribute. For more information, refer to the description of NCTYPE_CAN_ARBID in Chapter 1, NI-CAN Host Data Types.                                                           |
|              | If you intend to use CAN Objects as the sole means of receiving extended CAN frames from the network, you should disable all extended frame reception in the CAN Network Interface Object by setting this attribute to NC_CAN_ARBID_NONE (CFFFFFFF hex). With this setting, the network interface is best able to filter out all incoming extended CAN frames except those handled by the CAN Objects. |

# NC\_ATTR\_CAN\_MASK\_STD (Standard Mask)

| Attribute ID | NC_ATTR_CAN_MASK_STD                                                                                                    |
|--------------|----------------------------------------------------------------------------------------------------|
| Hex Encoding | 80010002                                                                                                    |
| Data Type    | NCTYPE_UINT32                                                                                                    |
| Permissions  | Config                                                                                                    |
| Description  | Bitmask used in conjunction with NC_ATTR_CAN_COMP_STD for filtration of incoming standard CAN frames. For each bit set in the mask, NI-CAN checks the corresponding bit in the standard frame comparator for a match. Bits in the mask that are clear are treated as don't-cares. For example, hex 000007FF means to compare all 11 bits of incoming standard CAN frames. If the standard frame comparator is NC_CAN_ARBID_NONE, NI-CAN ignores this mask, because all standard frame reception is disabled in the CAN Network Interface Object. |

# NC\_ATTR\_CAN\_MASK\_XTD (Extended Mask)

| Attribute ID | NC_ATTR_CAN_MASK_XTD                                                                                                    |
|--------------|----------------------------------------------------------------------------------------------------|
| Hex Encoding | 80010004                                                                                                    |
| Data Type    | NCTYPE_UINT32                                                                                                    |
| Permissions  | Config                                                                                                    |
| Description  | Bitmask used in conjunction with NC_ATTR_CAN_COMP_XTD for filtration of incoming extended CAN frames. For each bit set in the mask, NI-CAN checks the corresponding bit in the extended frame comparator for a match. Bits in the mask that are clear are treated as don't-cares. For example, hex 1FFFFFFF means to compare all 29 bits of incoming extended CAN frames. If the extended frame comparator is NC_CAN_ARBID_NONE, NI-CAN ignores this mask. |

Chapter 3

# NC\_ATTR\_PROTOCOL (Protocol)

| Attribute ID | NC_ATTR_PROTOCOL                                                                                              |
|--------------|----------------------------------------------------------------------------------------------------|
| Hex Encoding | 80000001                                                                                                    |
| Data Type    | NCTYPE_PROTOCOL                                                                                               |
| Permissions  | Get                                                                                                    |
| Description  | Protocol implemented by the CAN Network Interface Object. The value is always NC_PROTOCOL_CAN (00000001 hex). |

# NC\_ATTR\_PROTOCOL\_VERSION (Protocol Version)

| Attribute ID | NC_ATTR_PROTOCOL_VERSION                                                                                                    |
|--------------|----------------------------------------------------------------------------------------------------|
| Hex Encoding | 80000002                                                                                                    |
| Data Type    | NCTYPE_VERSION                                                                                                    |
| Permissions  | Get                                                                                                    |
| Description  | Version that indicates the level of conformance to the protocol specification. The value is always hex 02000200 (major version 2, minor version 0, subminor B), to indicate conformity with CAN 2.0 Parts A and B. The CAN implementation under NI-CAN also complies with ISO 11898. |

# NC\_ATTR\_READ\_PENDING (Read Entries Pending)

| Attribute ID | NC_ATTR_READ_PENDING                                                                                                    |
|--------------|----------------------------------------------------------------------------------------------------|
| Hex Encoding | 80000011                                                                                                    |
| Data Type    | NCTYPE_UINT32                                                                                                    |
| Permissions  | Get                                                                                                    |
| Description  | Indicates the number of pending entries in the read queue. If NC_ATTR_READ_PENDING is zero, the NC_ST_READ_AVAIL state is clear. |

# NC\_ATTR\_READ\_Q\_LEN (Read Queue Length)

| Attribute ID | NC_ATTR_READ_Q_LEN                                                                                                    |
|--------------|----------------------------------------------------------------------------------------------------|
| Hex Encoding | 80000013                                                                                                    |
| Data Type    | NCTYPE_UINT32                                                                                                    |
| Permissions  | Config                                                                                                    |
| Description  | Length (maximum number of entries) for the read queue. For more information, refer to the description of the ncRead function in Chapter 2, <i>NI-CAN Functions</i> . |

# NC\_ATTR\_SOFTWARE\_VERSION (Software Version)

| Attribute ID | NC_ATTR_SOFTWARE_VERSION                                                                                                    |
|--------------|----------------------------------------------------------------------------------------------------|
| Hex Encoding | 80000003                                                                                                    |
| Data Type    | NCTYPE_VERSION                                                                                                    |
| Permissions  | Get                                                                                                    |
| Description  | Version of the NI-CAN driver that implements this object as well as all objects above it in the object hierarchy. This is the National Instruments version number, not the version of the protocol. |

Chapter 3

## NC\_ATTR\_START\_ON\_OPEN (Start On Open)

| Attribute ID | NC_ATTR_START_ON_OPEN                                                                                                    |
|--------------|----------------------------------------------------------------------------------------------------|
| Hex Encoding | 80000006                                                                                                    |
| Data Type    | NCTYPE_BOOL                                                                                                    |
| Permissions  | Config                                                                                                    |
| Description  | Indicates whether communication starts for the CAN Network Interface Object (and all CAN Objects above it in the hierarchy) immediately after you open an object with ncOpenObject. You must always set this attribute within the NI-CAN Configuration utility. It is normally set to true after you use the utility to specify needed configuration attributes such as baud rate. When this attribute is set to true, NI-CAN starts communication transparently. When this attribute is set to false, you must use ncAction to issue NC_OP_START on the CAN Network Interface Object to begin network communication. |

# NC\_ATTR\_STATE (Object State)

| Attribute ID | NC_ATTR_STATE                                                                                                    |
|--------------|----------------------------------------------------------------------------------------------------|
| Hex Encoding | 80000009                                                                                                    |
| Data Type    | NCTYPE_STATE                                                                                                    |
| Permissions  | Get                                                                                                    |
| Description  | Current state of the CAN network interface. For more information, refer to Appendix A, <i>NI-CAN Object States</i> . |

# NC\_ATTR\_STATUS (Object Status)

| Attribute ID | NC_ATTR_STATUS                                                                                                    |
|--------------|----------------------------------------------------------------------------------------------------|
| Hex Encoding | 8000000A                                                                                                    |
| Data Type    | NCTYPE_STATUS                                                                                                    |
| Permissions  | Get                                                                                                    |
| Description  | Background status of the CAN network interface. Unless the NC_ST_WARNING or NC_ST_ERROR states are set in NC_ATTR_STATE, this attribute always returns NC_SUCCESS. When you read an error or warning from this attribute, NI-CAN clears the appropriate state and sets the background status back to NC_SUCCESS. Sporadic, recoverable errors on the CAN network interface are handled automatically by the protocol, and are not reported as errors from NI-CAN. If a background error occurs, you can read it from this attribute, or obtain it from the next call to ncRead or ncWrite. |

# NC\_ATTR\_WRITE\_PENDING (Write Entries Pending)

| Attribute ID | NC_ATTR_WRITE_PENDING                                                                                                    |
|--------------|----------------------------------------------------------------------------------------------------|
| Hex Encoding | 80000012                                                                                                    |
| Data Type    | NCTYPE_UINT32                                                                                                    |
| Permissions  | Get                                                                                                    |
| Description  | Indicates the number of pending entries in the write queue. If NC_ST_WRITE_PENDING is zero, the NC_ST_WRITE_SUCCESS state is set (after NI-CAN successfully transmits the final frame). |

Chapter 3

# NC\_ATTR\_WRITE\_Q\_LEN (Write Queue Length)

| Attribute ID | NC_ATTR_WRITE_Q_LEN                                                                                                    |
|--------------|----------------------------------------------------------------------------------------------------|
| Hex Encoding | 80000014                                                                                                    |
| Data Type    | NCTYPE_UINT32                                                                                                    |
| Permissions  | Config                                                                                                    |
| Description  | Length (maximum number of entries) for the write queue. For more information, refer to the description of the ncWrite function in Chapter 2, <i>NI-CAN Functions</i> . |

# NC\_ATTR\_RX\_Q\_LEN (Rx Queue Length)

| Attribute ID | NC_ATTR_RX_Q_LEN                                                                                                    |
|--------------|----------------------------------------------------------------------------------------------------|
| Hex Encoding | A0000004                                                                                                    |
| Data Type    | NCTYPE_UINT32                                                                                                    |
| Permissions  | Config                                                                                                    |
| Description  | Sets the length of the onboard receive queue. This queue is a transitionary queue between the CAN Controller and the actual read queue of the CAN Network Interface and/or CAN Object. The default length of this queue is 50. |
|              | In certain high-traffic situations, you might receive an error status 0x80030008. This is an NC_ERR_OVERFLOW error that uses the following qualifier:  #define NC_QUAL_OVFL_RX_G 0X0030000                                     |
|              | If you see this receive queue overflow error, increase the length to the maximum number of frames that you would expect to receive in a burst (back-to-back).                                                                  |

# NC\_ATTR\_LOG\_COMM\_ERRS (Low-speed CAN)

| Attribute ID | NC_ATTR_LOG_COMM_ERRS                                                                                                    |
|--------------|----------------------------------------------------------------------------------------------------|
| Hex Encoding | 8001000A                                                                                                    |
| Data Type    | NCTYPE_BOOL                                                                                                    |
| Permissions  | Config                                                                                                    |
| Description  | This attribute only applies to low-speed CAN interfaces.                                                                                                    |
|              | If this CAN Network Interface attribute is set to NC_TRUE (by adding to the ncConfig list), CAN communication errors are logged to the interface read queue, and are not reported in NI-CAN status. When looking at a frame read using ncRead, a CAN communication error is detected by checking from the following special value in the IsRemote field of the NCTYPE_CAN_FRAME_TIMED structure: #define NC_FRMTYPE_COMM_ERR 2  When IsRemote has this value, the ArbitrationId field holds a |
|              | status value similar to the return value from an NI-CAN function.  The TimeStamp field indicates the time when the error occurred (or cleared). This ArbitrationId field will consist of one of the following values:                                                                                                    |
|              | 0x400000B-0x4006000BBus off warning occurred (error passive)0x8000000B-0x8006000BBus off error occurred (bus off)0x0000000BBus off warning/error has cleared0x8000000CLow-speed transceiver error detected0x0000000CLow-speed transceiver error cleared                                                                                                    |
|              | Note: The default value for this attribute is NC_FALSE.                                                                                                    |
|              | For LabVIEW, this attribute is configured using the Network Interface Config Cluster-LS and the ncConfigCANNetLS.vi.                                                                                                    |

# **CAN Object**

## **Object Name**

CANx::STDArbitration ID
CANx::XTDArbitration ID

CANx is the name of a CAN Network Interface Object such as CANO. The letters STD and XTD indicate the class of the CAN Object, specifying whether it uses a standard (11-bit) arbitration ID or an extended (29-bit) arbitration ID. You normally specify the actual Arbitration ID of the CAN Object as a decimal number, but you can use hexadecimal notation by including a "0x" at the beginning of the hexadecimal notation.

## **Encapsulates**

CAN arbitration ID and its associated data.

## **Description**

When a network frame is transmitted on a CAN-based network, it always begins with the arbitration ID. This arbitration ID is primarily used for collision resolution when more than one frame is transmitted simultaneously, but often is also used as a simple mechanism to identify data. The CAN arbitration ID, along with its associated data, is referred to as a CAN Object.

The NI-CAN implementation of CAN provides high-level access to CAN Objects on an individual basis. You can configure each CAN Object for different forms of communication (such as periodic polling, receiving unsolicited CAN data frames, and so on). After you configure a CAN Object and open it for communication, use the ncRead and ncWrite functions to access the data of the CAN Object. The NI-CAN driver performs all other details regarding the object.

Chapter 3

# NC\_ATTR\_CAN\_DATA\_LENGTH (Data Length)

| Attribute ID | NC_ATTR_CAN_DATA_LENGTH                                                                                                    |
|--------------|----------------------------------------------------------------------------------------------------|
| Hex Encoding | 80010007                                                                                                    |
| Data Type    | NCTYPE_UINT32                                                                                                    |
| Permissions  | Config                                                                                                    |
| Description  | NC_ATTR_CAN_DATA_LENGTH indicates the number of bytes of data contained in CAN data frames for the CAN Object. This number is also placed into the Data Length Code (DLC) field of transmitted CAN data frames or CAN remote frames (although CAN remote frames do not contain actual data bytes). |

# NC\_ATTR\_CAN\_TX\_RESPONSE (Transmit by Response)

| Attribute ID | NC_ATTR_CAN_TX_RESPONSE                                                                                                    |
|--------------|----------------------------------------------------------------------------------------------------|
| Hex Encoding | 80010006                                                                                                    |
| Data Type    | NCTYPE_BOOL                                                                                                    |
| Permissions  | Config                                                                                                    |
| Description  | The NC_ATTR_CAN_TX_RESPONSE attribute applies only to CAN Object configurations in which the Communication Type (NC_ATTR_COMM_TYPE) is set to Transmit Data by Call, Transmit Data Periodically, or Transmit Periodic Waveform. For those configurations, NC_ATTR_CAN_TX_RESPONSE specifies whether the CAN Object should automatically respond with the previously transmitted CAN data frame when it detects an incoming CAN remote frame. When set to NC_FALSE, the CAN Object transmits CAN data frames only as configured, and ignores all incoming CAN remote frames for its arbitration ID. When set to NC_TRUE, the CAN Object responds to incoming CAN remote frames. CAN data frames transmitted due to incoming CAN remote frames are independent of any CAN data frames transmitted as a result of configured behavior. If you know that a given CAN Object will not receive CAN remote frames, you should set this attribute to NC_FALSE so that NI-CAN can ignore such frames. |

# NC\_ATTR\_COMM\_TYPE (Communication Type)

| Attribute ID | NC_ATTR_COMM_TYPE                                                                                                    |
|--------------|----------------------------------------------------------------------------------------------------|
| Hex Encoding | 80000016                                                                                                    |
| Data Type    | NCTYPE_UINT32                                                                                                    |
| Permissions  | Config                                                                                                    |
| Description  | The NC_ATTR_COMM_TYPE (Communication Type) attribute configures the fundamental behavior of the CAN Object. The values for Communication Type are described in the <i>Values for Communication Type</i> section, later in this chapter. Values that Receive are always used to receive CAN data frames (and possibly transmit CAN remote frames). Values that Transmit are always used to transmit CAN data frames (and possibly receive CAN remote frames). |

# NC\_ATTR\_PERIOD (Period)

| Attribute ID | NC_ATTR_PERIOD                                                                                                    |
|--------------|----------------------------------------------------------------------------------------------------|
| Hex Encoding | 800000F                                                                                                    |
| Data Type    | NCTYPE_DURATION                                                                                                    |
| Permissions  | Config                                                                                                    |
| Description  | When you set the Communication Type (NC_ATTR_COMM_TYPE) to Transmit Data Periodically, Transmit Periodic Waveform, or Receive Periodically Using Remote, this attribute specifies the time in milliseconds between subsequent transmissions.  When you set the Communication Type to Receive Unsolicited or Transmit by Response Only, this attribute specifies a watchdog timeout. A watchdog timeout of zero disables the watchdog timer.  When you set the Communication Type to Transmit Data by Call or Receive Data By Call Using Remote, this attribute specifies the minimum interval between subsequent transmissions. A minimum interval of zero disables the minimum interval timer. |

# NC\_ATTR\_READ\_PENDING (Read Entries Pending)

| Attribute ID | NC_ATTR_READ_PENDING                                                                                                    |
|--------------|----------------------------------------------------------------------------------------------------|
| Hex Encoding | 80000011                                                                                                    |
| Data Type    | NCTYPE_UINT32                                                                                                    |
| Permissions  | Get                                                                                                    |
| Description  | Indicates the number of pending entries in the read queue. If NC_ATTR_READ_PENDING is zero, the NC_ST_READ_AVAIL state is clear. |

Chapter 3

# NC\_ATTR\_READ\_Q\_LEN (Read Queue Length)

| Attribute ID | NC_ATTR_READ_Q_LEN                                                                                                    |
|--------------|----------------------------------------------------------------------------------------------------|
| Hex Encoding | 80000013                                                                                                    |
| Data Type    | NCTYPE_UINT32                                                                                                    |
| Permissions  | Config                                                                                                    |
| Description  | Length (maximum number of entries) for the read queue. For more information, refer to the description of the ncRead function in Chapter 2, <i>NI-CAN Functions</i> . |

# NC\_ATTR\_RX\_CHANGES\_ONLY (Receive Changes Only)

| Attribute ID | NC_ATTR_RX_CHANGES_ONLY                                                                                                    |
|--------------|----------------------------------------------------------------------------------------------------|
| Hex Encoding | 80000015                                                                                                    |
| Data Type    | NCTYPE_BOOL                                                                                                    |
| Permissions  | Config                                                                                                    |
| Description  | The NC_ATTR_RX_CHANGES_ONLY attribute applies only to CAN Object configurations in which the Communication Type (NC_ATTR_COMM_TYPE) is set to Receive CAN data frames. For those configurations, if NC_ATTR_RX_CHANGES_ONLY is set to NC_FALSE, NI-CAN places data from all incoming CAN data frames into the read queue. If this attribute is set to NC_TRUE, NI-CAN places data from an incoming CAN data frame into the read queue only if it differs from the previously received data.  This attribute has no effect on the usage of a watchdog timeout for the CAN Object. For example, if this attribute is true and you also specify a watchdog timeout, NI-CAN restarts the watchdog timeout every time it receives a CAN data frame from the network, regardless of whether the data differs from the previous value. |

# NC\_ATTR\_STATE (Object State)

| Attribute ID | NC_ATTR_STATE                                                                                                    |
|--------------|----------------------------------------------------------------------------------------------------|
| Hex Encoding | 80000009                                                                                                    |
| Data Type    | NCTYPE_STATE                                                                                                    |
| Permissions  | Get                                                                                                    |
| Description  | Current state of the CAN Object. In most cases, the NC_ST_STOPPED, NC_ST_WARNING, and NC_ST_ERROR states are merely reflected up from the underlying CAN Network Interface Object. |

# NC\_ATTR\_STATUS (Object Status)

| Attribute ID | NC_ATTR_STATUS                                                                                                    |
|--------------|----------------------------------------------------------------------------------------------------|
| Hex Encoding | 8000000A                                                                                                    |
| Data Type    | NCTYPE_STATUS                                                                                                    |
| Permissions  | Get                                                                                                    |
| Description  | Background status of the CAN Object. Unless the NC_ST_WARNING or NC_ST_ERROR states are set in NC_ATTR_STATE, this attribute is always NC_SUCCESS. When you read an error or warning from this attribute, NI-CAN clears the appropriate state, and the background status is set back to NC_SUCCESS. For communication errors such as NC_ERR_CAN_BUS_OFF, this background status is the same as the background status of the underlying CAN Network Interface Object. If a background error occurs, you can read it from this attribute, or obtain it from the next call to ncRead or ncWrite. |

# NC\_ATTR\_WRITE\_PENDING (Write Entries Pending)

| Attribute ID | NC_ATTR_WRITE_PENDING                                                                                                    |
|--------------|----------------------------------------------------------------------------------------------------|
| Hex Encoding | 80000012                                                                                                    |
| Data Type    | NCTYPE_UINT32                                                                                                    |
| Permissions  | Get                                                                                                    |
| Description  | Indicates the number of pending entries in the write queue. If NC_ST_WRITE_PENDING is zero, the NC_ST_WRITE_SUCCESS state is set (after NI-CAN successfully transmits the final frame). |

## NC\_ATTR\_WRITE\_Q\_LEN (Write Queue Length)

| Attribute ID | NC_ATTR_WRITE_Q_LEN                                                                                                    |
|--------------|----------------------------------------------------------------------------------------------------|
| Hex Encoding | 80000014                                                                                                    |
| Data Type    | NCTYPE_UINT32                                                                                                    |
| Permissions  | Config                                                                                                    |
| Description  | Length (maximum number of entries) for the write queue. For more information, refer to the description of the ncWrite function in Chapter 2, <i>NI-CAN Functions</i> . |

## **Values for Communication Type**

The following sections describe the allowable values for NC\_ATTR\_COMM\_TYPE (Communication Type).

## Receive Unsolicited (NC\_CAN\_COMM\_RX\_UNSOL)

Use this configuration to receive unsolicited CAN data frames from a remote device.

If the CAN data frames are expected periodically, you can use a watchdog timeout by setting Period (NC\_ATTR\_PERIOD) to the desired number of milliseconds. Then, when the CAN Object detects an incoming CAN data frame, it restarts the watchdog timeout. If the watchdog timeout expires before the next incoming CAN data frame is received for the CAN Object, NI-CAN reports a NC\_ERR\_TIMEOUT error. The watchdog timeout is used to verify that the remote node still exists and is transmitting data as expected. If you do not want to use a watchdog timeout, set Period to zero.

The Receive Changes Only (NC\_ATTR\_RX\_CHANGES\_ONLY) attribute can be used to receive all data (NC\_FALSE) or only changes (NC\_TRUE).

Because this CAN Object does not transmit CAN data frames, the Transmit by Response (NC\_ATTR\_CAN\_TX\_RESPONSE) attribute is ignored (assumes NC\_FALSE).

# Receive Periodically Using Remote (NC\_CAN\_COMM\_RX\_PERIODIC)

Use this configuration to poll for data from a remote device periodically. Every period, the object transmits a CAN remote frame, and NI-CAN places the resulting CAN data frame response into the read queue.

The Period (NC\_ATTR\_PERIOD) attribute is used to configure the period between successive CAN remote frame transmissions.

The Receive Changes Only (NC\_ATTR\_RX\_CHANGES\_ONLY) attribute can be used to receive all data (NC\_FALSE), or only changes (NC\_TRUE).

Because this CAN Object does not transmit CAN data frames, the Transmit by Response (NC\_ATTR\_CAN\_TX\_RESPONSE) attribute is ignored (assumes NC\_FALSE).

## Receive Value by Call Using Remote (NC\_CAN\_COMM\_RX\_BY\_CALL)

Use this configuration to poll for data from a remote device using the ncWrite function. You must call ncWrite with DataSize zero to transmit a CAN remote frame. NI-CAN places the resulting CAN data frame response into the read queue.

If you want to specify the minimum amount of time between subsequent transmission of CAN remote frames, you can specify a minimum interval by setting Period (NC\_ATTR\_PERIOD) to the desired number of milliseconds. You configure the minimum interval as a promise to other nodes on the network that the object will not transmit its CAN frames with needless frequency, thus precluding transfer by lower priority CAN frames. You can use a write queue in conjunction with the minimum intervals to guarantee that the desired number of frames is transmitted on the network.

The Receive Changes Only (NC\_ATTR\_RX\_CHANGES\_ONLY) can be used to receive all data (NC\_FALSE) or only changes (NC\_TRUE).

Because this CAN Object does not transmit CAN data frames, the Transmit by Response (NC\_ATTR\_CAN\_TX\_RESPONSE) attribute is ignored (assumes NC\_FALSE).

## Transmit Data Periodically (NC\_CAN\_COMM\_TX\_PERIODIC)

Use this configuration to transmit a CAN data frame to a remote device periodically. The Period (NC\_ATTR\_PERIOD) attribute is used to configure the period between successive CAN data frame transmissions.

When NI-CAN transmits the last entry of the write queue, that entry is used every period until you provide a new entry using ncWrite. With this behavior, every entry is guaranteed to be transmitted at least once, and the object always has data available for transmission. If the write queue is empty when communication starts, the first periodic transmission does not occur until you provide a valid data value using ncWrite.

Because this CAN Object does not receive CAN data frames, the Receive Changes Only (NC\_ATTR\_RX\_CHANGES\_ONLY) attribute is ignored (assumes NC\_FALSE).

The Transmit by Response (NC\_ATTR\_CAN\_TX\_RESPONSE) attribute can be used to ignore incoming CAN remote frames (NC\_FALSE), or to transmit previous data when a CAN remote frame is received (NC\_TRUE).

## Transmit Value by Response Only (NC\_CAN\_COMM\_TX\_RESP\_ONLY)

Use this configuration to transmit CAN data frames only in response to an incoming CAN remote frame. When you call ncWrite, the data is placed in the write queue, and remains there until a CAN remote frame is received.

If the CAN remote frames are expected periodically, you can specify a watchdog timeout by setting Period (NC\_ATTR\_PERIOD) to the desired number of milliseconds. Then, when the CAN Object detects an incoming CAN remote frame, it restarts the watchdog timeout. If the watchdog timeout expires before the next incoming CAN remote frame is received for the CAN Object, NI-CAN reports an NC\_ERR\_TIMEOUT error. The watchdog timeout is used to verify that the remote node still exists and is transmitting CAN remote frames as expected. If you do not want to use a watchdog timeout, set Period to zero.

Because this CAN Object does not receive CAN data frames, the Receive Changes Only (NC\_ATTR\_RX\_CHANGES\_ONLY) attribute is ignored (assumes NC\_FALSE).

Because this CAN Object always responds to incoming CAN remote frames, the Transmit by Response (NC\_ATTR\_CAN\_TX\_RESPONSE) attribute is ignored (assumes NC\_TRUE).

## Transmit Data by Call (NC CAN COMM TX BY CALL)

Use this configuration to transmit a CAN data frame when ncWrite is called.

If you want to specify the minimum amount of time between subsequent transmission of CAN data frames, you can specify a minimum interval by setting Period (NC\_ATTR\_PERIOD) to the desired number of milliseconds (see *Receive Value by Call Using Remote*, earlier in this chapter).

Because this CAN Object does not receive CAN data frames, the Receive Changes Only (NC\_ATTR\_RX\_CHANGES\_ONLY) attribute is ignored (assumes NC\_FALSE).

The Transmit by Response (NC\_ATTR\_CAN\_TX\_RESPONSE) attribute can be used to ignore incoming CAN remote frames (NC\_FALSE), or to transmit previous data when a CAN remote frame is received (NC\_TRUE).

## Transmit Periodic Waveform (NC\_CAN\_COMM\_TX\_WAVEFORM)

Use this configuration to transmit a fixed sequence of CAN data frames over and over, one CAN data frame every period. By varying the data value in each CAN data frame, this configuration can be used to transmit a waveform to a remote device.

The Period (NC\_ATTR\_PERIOD) attribute is used to configure the period between successive CAN data frame transmissions.

Because this CAN Object does not receive CAN data frames, the Receive Changes Only (NC\_ATTR\_RX\_CHANGES\_ONLY) attribute is ignored (assumes NC\_FALSE).

The Transmit by Response (NC\_ATTR\_CAN\_TX\_RESPONSE) attribute can be used to ignore incoming CAN remote frames (NC\_FALSE), or to transmit previous data when a CAN remote frame is received (NC\_TRUE).

The following steps illustrate the typical usage of Transmit Periodic Waveform.

- Configure the CAN Network Interface Object with Start On Open false, then configure
  the object.
- 2. Configure the CAN Object as Transmit Periodic Waveform and set a nonzero Write Queue length, then open the Object.
- 3. Call ncWrite for the CAN Object, once for every entry specified for the Write Queue Length.
- 4. Use ncAction to start the CAN Network Interface Object (not the CAN Object).

  The CAN Object transmits the first entry in the write queue, then waits the specified Period, then transmits the second entry, and so on. After the last entry is transmitted, the CAN Object waits the specified Period, then transmits the first entry again.
- 5. You can use ncAction to stop and restart the CAN Object's transmissions. When the CAN Object is stopped, you can use ncWrite to provide new waveform entries. When the write queue is full, ncWrite always replaces the first (oldest) entry in the queue.

#### **Examples of Different Communication Types**

The following figures demonstrate how you can use the Communication Type attribute for actual network data transfer. Each figure shows two separate NI-CAN applications that are physically connected across a CAN network.

Figure 3-1 shows a CAN Object that periodically transmits data to another CAN Object. The receiving CAN Object can queue up to five data values.

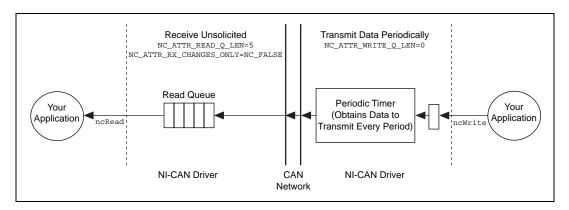

Figure 3-1. Example of Periodic Transmission

Figure 3-2 shows a CAN Object that polls data from another CAN Object. NI-CAN transmits the CAN remote frame when you call nowrite.

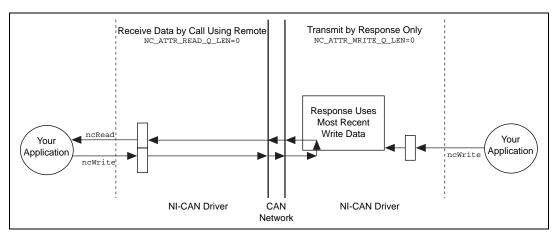

Figure 3-2. Example of Polling Remote Data Using ncWrite

Figure 3-3 shows a CAN Object that polls data from another CAN Object. NI-CAN transmits the remote frame periodically and places only changed data into the read queue.

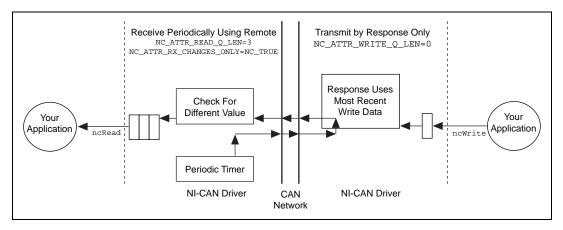

Figure 3-3. Example of Periodic Polling of Remote Data

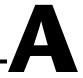

# **NI-CAN Object States**

This appendix describes the NI-CAN object states.

Every object in NI-CAN contains a state attribute (NC\_ATTR\_STATE) with the following format. The bits marked as 0 are reserved for future use.

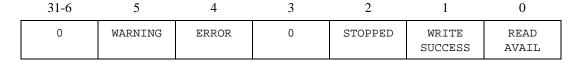

Figure A-1. State Format

You can detect the object states using one of the following schemes:

- Call ncGetAttribute to get the NC\_ATTR\_STATE attribute.
- Call ncWaitForState to wait for one or more states to occur.
- Use ncCreateNotification to register a callback for one or more states.

Table A-1 describes each object state.

Table A-1. NI-CAN Object States

| Constant            | Bitmask (Hex)       | Description                                                                                                    |
|---------------------|---------------------|----------------------------------------------------------------------------------------------------|
| NC_ST_READ_AVAIL    | 00000001<br>(Bit 0) | Indicates that new data is available to be read using ncRead. Set when data is received from network, and cleared when all available data is read.                           |
| NC_ST_WRITE_SUCCESS | 00000002<br>(Bit 1) | Indicates that all data provided using ncWrite has been successfully transmitted onto network. Set when last transmission is successful, and cleared by any call to ncWrite. |

Table A-1. NI-CAN Object States (Continued)

| Constant      | Bitmask (Hex)       | Description                                                                                                    |
|---------------|---------------------|----------------------------------------------------------------------------------------------------|
| NC_ST_STOPPED | 00000004<br>(Bit 2) | Indicates that object is in stopped state (not communicating on network). This state can occur as result of calling ncAction with NC_OP_STOP, or due to serious communication error, such as CAN bus off, which causes object to stop. If this state is clear, the object is in its normal running state.                                                                                                    |
| NC_ST_ERROR   | 00000010<br>(Bit 4) | Indicates that an error status has occurred in background. Set when error occurs, and cleared when you obtain status value. Status value is obtained by getting NC_ATTR_STATUS attribute, or on next call to ncRead or ncWrite. This state indicates background problems such as communication errors, and is not set for problems that are associated with individual function calls (such as an invalid parameter).    |
| NC_ST_WARNING | 00000020<br>(Bit 5) | Indicates that warning status has occurred in background. Set when warning occurs, and cleared when you obtain status value. Status value is obtained by getting NC_ATTR_STATUS attribute, or on next call to ncRead or ncWrite. This state indicates background problems such as communication warnings, and is not set for problems that are associated with individual function calls (such as an invalid parameter). |

# **Status Codes and Qualifiers**

This appendix describes the NI-CAN status codes and the qualifiers for each code.

Each NI-CAN function returns a value that indicates the status of the function call. Your application should check this status after each NI-CAN function call. The following sections describe the NI-CAN status.

# **NI-CAN Status Format**

To provide the maximum amount of information, the status returned by NI-CAN functions is encoded as a signed 32-bit integer. The format of this integer is shown in Figure B-1.

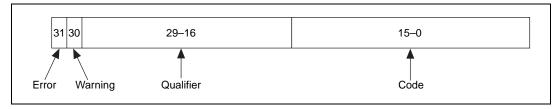

Figure B-1. Status Format

# **Error/Warning Indicators (Severity)**

The error and warning bits ensure that all NI-CAN errors generate a negative status, and all NI-CAN warnings generate a positive status. The error bit is set when a function does not perform the expected behavior, resulting in a negative status. The warning bit is set when the function performed as expected, but a condition exists that may require your attention. If no error or warning occurs, the entire status is set to zero to indicate success. Table B-1 summarizes the behavior of NI-CAN status.

 Status
 Result

 Negative
 Error. Function did not perform expected behavior.

 Zero
 Success. Function completed successfully.

 Positive
 Warning. Function performed as expected, but a condition arose that may require your attention.

**Table B-1.** Determining Severity of Status

#### Code

The code bits indicate the primary status code used for warning or errors.

#### **Qualifier**

The qualifier bits hold a qualifier for the warning or error code. It is specific to individual values for the code field, and provides additional information useful for detailed debugging. For example, if the status code indicates an invalid function parameter, the qualifier holds a number which indicates the exact parameter that is invalid (one for the first parameter, two for the second, and so on). If no qualifier exists, this field has the value NC\_QUAL\_NONE (0).

# **Checking Status in LabVIEW**

For applications written in G (LabVIEW), status checking is basically handled automatically. For all of the NI-CAN functions, the lower left and right terminals provide status information using LabVIEW Error Clusters. LabVIEW Error Clusters are designed so that status information flows from one function to the next, and function execution stops when an error occurs. For more information, refer to the *Error Handling* section in the LabVIEW Online Reference.

In the NI-CAN implementation of Error Clusters, the status parameter is set to true when an error occurs, and is set to false when a warning or success occurs. The code parameter of the Error Cluster contains the code and qualifier fields of the NI-CAN status. If the code parameter of the Error Cluster is not zero, then a warning or error was detected. When the status parameter is true, the source parameter of the Error Cluster provides the name of the NI-CAN function in which the error occurred.

Within your LabVIEW Block Diagram, wire the Error in and Error out terminals of all NI-CAN functions together in succession. When an error is detected in any NI-CAN function (status parameter true), all

subsequent NI-CAN functions are skipped except for ncclose. The ncclose function executes regardless of whether the incoming status is true or false. This ensures that all NI-CAN objects are closed properly when execution stops due to an error.

When a warning occurs in an NI-CAN function, execution proceeds normally. To detect suspected warnings in your application, you can write code in your Block Diagram to examine the code parameter, or you can use the Probe Data tool on an Error out terminal during execution.

For each NI-CAN function, you can find numeric values for the returned status code and qualifier in the online description of the function, which you can access in the Block Diagram by selecting the function and typing <Ctrl-H>.

# **Checking Status in C**

For applications written in C or C++, you should define a function to handle NI-CAN warnings and errors. When this function detects an error, it closes all open objects, then exits the application. When this function detects a warning, it can display a warning message or simply ignore the warning. If the function has the following prototype:

```
void CheckStat(NCTYPE_STATUS stat, char *msg);
then your application invokes it as follows:
if (status != 0)
    CheckStat(status, "NI-CAN error or warning");
```

For an example implementation of the CheckStat function, refer to the C language examples in the NI-CAN examples directory.

When accessing the NI-CAN code and qualifier within your application, you should use the constants defined in nican.h. These constants have the same names as described later in this appendix. For example, to check for a timeout, you would use code such as the following:

```
if (NC_STATCODE(status) == NC_ERR_TIMEOUT)
    printf("NI-CAN timeout");
```

# **NI-CAN Status Codes and Qualifiers**

Table B-2 summarizes each NI-CAN status code (lower 16 bits of status). After the table, a separate section for each status code lists the valid encodings for the entire status, including the associated qualifier and severity.

Table B-2. Summary of Status Codes

| Code                | Hex Encoding of Code<br>(Lower 16 Bits) | Description                                                                  |
|---------------------|-----------------------------------------|------------------------------------------------------------------------------|
| NC_SUCCESS          | 0000                                    | Success (no warning or error)                                                |
| NC_ERR_TIMEOUT      | 0001                                    | Timeout Expired                                                              |
| NC_ERR_DRIVER       | 0002                                    | Implementation-specific error in NI-CAN driver                               |
| NC_ERR_BAD_NAME     | 0003                                    | Invalid or unrecognized object name                                          |
| NC_ERR_BAD_PARAM    | 0004                                    | Invalid function parameter                                                   |
| NC_ERR_BAD_VALUE    | 0005                                    | Invalid attribute value                                                      |
| NC_ERR_ALREADY_OPEN | 0006                                    | Object already opened by another application                                 |
| NC_ERR_NOT_STOPPED  | 0007                                    | Attempted to set a configuration attribute while object was running          |
| NC_ERR_OVERFLOW     | 0008                                    | Queue overflow                                                               |
| NC_ERR_OLD_DATA     | 0009                                    | Data returned from ncRead matches data returned from previous call to ncRead |
| NC_ERR_CAN_BUS_OFF  | 0101                                    | Error or warning indicating large<br>number of CAN communication<br>errors   |

#### NC\_SUCCESS (0000 Hex)

Success (no warning or error).

#### **Hex Status Encoding 00000000**

| Qualifier   | 0                             |
|-------------|-------------------------------|
| Severity    | Success                       |
| Description | The qualifier is always zero. |

## NC\_ERR\_TIMEOUT (0001 Hex)

A timeout expired in the NI-CAN driver. The qualifier indicates the type of timeout that expired.

| Qualifier   | NC_QUAL_TIMO_FUNCTION (0)                                                                                                    |
|-------------|----------------------------------------------------------------------------------------------------|
| Severity    | Error                                                                                                    |
| Description | The timeout of ncWaitForState or ncCreateNotification expired before any desired states occurred.                                                                                                    |
| Solutions   | <ul> <li>Increase the value of the Timeout parameter to wait longer.</li> <li>If the timeout occurs while waiting for NC_ST_READ_AVAIL or NC_ST_WRITE_SUCCESS, verify your CAN cable connections, and ensure that remote devices are operating properly.</li> <li>If you wait only for a background error or warning, the timeout is often the expected behavior, and you can ignore it.</li> </ul> |

# Hex Status Encoding 80010001

| Qualifier   | NC_QUAL_TIMO_WATCHDOG (1)                                                                                                    |
|-------------|----------------------------------------------------------------------------------------------------|
| Severity    | Error                                                                                                    |
| Description | The watchdog timeout for a CAN Object expired, indicating that data was not received at the rate expected. This error occurs in the background and is returned by ncRead and ncWrite.                                                                               |
| Solutions   | <ul> <li>Verify your CAN cable connections, and ensure that remote devices are operating properly.</li> <li>If the remote device takes longer than expected to transmit data, you can increase the period specified in the NC_ATTR_BKD_PERIOD attribute.</li> </ul> |

## NC\_ERR\_DRIVER (0002 Hex)

An implementation-specific error has occurred in the NI-CAN driver, such as the inability to allocate needed memory. This error should never occur under normal circumstances.

#### Hex Status Encoding 8xxx0002, 9xxx0002, Axxx0002, and Bxxx0002

| Qualifier   | Varies                                                                                         |
|-------------|------------------------------------------------------------------------------------------------|
| Severity    | Error                                                                                          |
| Description | The qualifier (bits 16-29) holds a value that is specific to the NI-CAN driver implementation. |
| Solutions   | Write down the status value, and contact National Instruments for technical support.           |

#### NC\_ERR\_BAD\_NAME (0003 Hex)

The  $\mbox{ObjName}$  parameter of  $\mbox{ncOpenObject}$  or  $\mbox{ncConfig}$  contains an invalid or unrecognized name.

# **Hex Status Encoding 80000003**

| Qualifier   | 0                                                                                                    |
|-------------|----------------------------------------------------------------------------------------------------|
| Severity    | Error                                                                                                    |
| Description | There is a basic syntax error such as an invalid character or a single colon instead of a double colon.                                                                                                    |
| Solutions   | <ul> <li>Verify that the object name does not contain invalid characters, and that you use the syntax specified in ncOpenObject.</li> <li>If you are opening a user-defined alias, use the NI-CAN Configuration utility to verify that the alias is defined in the list of CAN Objects.</li> </ul> |

# **Hex Status Encoding 80010003**

| Qualifier   | 1                                                                                                    |
|-------------|----------------------------------------------------------------------------------------------------|
| Severity    | Error                                                                                                    |
| Description | The CAN Network Interface Object name is invalid or unknown.                                                                                                    |
| Solutions   | Use the NI-CAN Configuration utility to verify that the CAN Network Interface Object is assigned a physical CAN port. The NI-CAN Diagnostic utility also provides a list of valid CAN Network Interface Object names. |

| Qualifier   | 1                                                                                                    |
|-------------|----------------------------------------------------------------------------------------------------|
| Severity    | Error                                                                                                    |
| Description | The CAN Object name is invalid or unknown.                                                                      |
| Solutions   | Verify that you use the syntax specified in the <i>CAN Object</i> section of Chapter 3, <i>NI-CAN Objects</i> . |

#### NC\_ERR\_BAD\_PARAM (0004 Hex)

A function parameter is invalid.

#### Hex Status Encoding 800x0004

| Qualifier   | Varies                                                                                                    |
|-------------|----------------------------------------------------------------------------------------------------|
| Severity    | Error                                                                                                    |
| Description | The qualifier holds the position of the invalid parameter in the C function prototype. For example, if the DataSize parameter of ncRead is invalid, the qualifier is two (status 80020004). |
| Solutions   | Check the qualifier, then read the function description in Chapter 2, <i>NI-CAN Functions</i> , to verify that you provide a valid value for the specified parameter.                       |

## NC\_ERR\_BAD\_VALUE (0005 Hex)

The attribute value for the specified attribute ID is invalid. For example, if you call ncSetAttribute with the AttrId NC\_ATTR\_BAUD\_RATE, and AttrPtr points to an invalid baud rate such as 20005, NC\_ERR\_BAD\_VALUE is returned.

| Qualifier   | 0 (for ncSetAttribute)                                                                                                    |
|-------------|----------------------------------------------------------------------------------------------------|
| Severity    | Error                                                                                                    |
| Description | For ncSetAttribute, the qualifier is always zero.                                                                         |
| Solutions   | Check the description of the attribute in Chapter 3, <i>NI-CAN Objects</i> , and verify that the value you pass is valid. |

# Hex Status Encoding 8xxx0005

| Qualifier   | Varies (for ncAction and ncConfig)                                                                                                    |
|-------------|----------------------------------------------------------------------------------------------------|
| Severity    | Error                                                                                                    |
| Description | For ncAction and ncConfig, this error indicates that although each configuration attribute holds a valid value, the combination of values is invalid. For example, if a CAN Object is configured as Transmit Value Periodically, the period attribute must be nonzero. For this error, the qualifier holds the low order bits of the Attrid of one of the invalid attributes. |
| Solutions   | Using the attribute ID provided in the qualifier, check the description of the attribute in Chapter 3, <i>NI-CAN Objects</i> , and verify that the value you set works with the other attribute values.                                                                                                    |

## NC\_ERR\_ALREADY\_OPEN (0006 Hex)

The object has already been opened by another application. If one application opens an object, no other application can open or configure that object until the object is closed.

| Qualifier   | 0                                                                                                    |
|-------------|----------------------------------------------------------------------------------------------------|
| Severity    | Error                                                                                                    |
| Description | The qualifier is always zero.                                                                                                    |
| Solutions   | • If you have two or more applications that open the same object, run only one application at a time.                                                                                                    |
|             | If two or more applications need to share an object, you can alternate access by closing the object in one application, then opening the object in another.                                                                                                    |
|             | Before exiting your application, verify that you call ncCloseObject for every object opened. For LabVIEW, you should implement a control on your front panel to stop the program and close all objects. You should not use the LabVIEW Stop button to stop execution, because doing so often prevents proper use of ncCloseObject. |

#### NC\_ERR\_NOT\_STOPPED (0007 Hex)

You attempted to set a configuration attribute for an object while the object was running. You can change attributes with Config permissions only when the object is stopped (not communicating).

## Hex Status Encoding 80000007

| Qualifier   | 0                                                                                                    |
|-------------|----------------------------------------------------------------------------------------------------|
| Severity    | Error                                                                                                    |
| Description | The qualifier is always zero.                                                                                                    |
| Solutions   | <ul> <li>Configure the object prior to opening it, either within the NI-CAN Configuration utility, or by using ncConfig.</li> <li>Use ncAction to stop and start communication as needed so that you can update configuration attributes.</li> </ul> |

### NC\_ERR\_OVERFLOW (0008 Hex)

There is a queue overflow.

| Qualifier   | NC_QUAL_OVFL_WRITE                                                                                                    |
|-------------|----------------------------------------------------------------------------------------------------|
| Severity    | Error                                                                                                    |
| Description | There is a write queue overflow. This error occurs when you call ncWrite for a full write queue. It occurs only when the length of the write queue is greater than zero. |
| Solutions   | <ul> <li>Increase the length of the write queue using the NC_ATTR_WRITE_Q_LEN attribute.</li> <li>Prior to calling ncWrite, check NC_ATTR_WRITE_PENDING to</li> </ul>    |
|             | verify that it is less than the write queue length.                                                                                                    |
|             | If you merely want the most recent data to be transmitted, such as for periodic transmission, set NC_ATTR_WRITE_Q_LEN to zero.                                           |
|             | Wait for the NC_ST_WRITE_SUCCESS state before calling ncWrite to queue more data.                                                                                        |

# **Hex Status Encoding 80010008**

| Qualifier   | NC_QUAL_OVFL_READ                                                                                                    |
|-------------|----------------------------------------------------------------------------------------------------|
| Severity    | Error                                                                                                    |
| Description | There is a read queue overflow. This error occurs when new data is received from the network for a full read queue, and NI-CAN discards it. The error occurs only when the length of the read queue is greater than zero. This error occurs in the background, and is returned by ncRead and ncWrite.                                                                               |
| Solutions   | <ul> <li>Increase the length of the read queue using the NC_ATTR_READ_Q_LEN attribute.</li> <li>Call ncRead more often in your application. One way to do this is to create a notification for NC_ST_READ_AVAIL using ncCreateNotification, so that you can read data as soon as it becomes available.</li> <li>If you merely want the most recent data from ncRead, set</li> </ul> |
|             | NC_ATTR_READ_Q_LEN to zero.      Check NC_ATTR_READ_PENDING for a given threshold prior to calling ncRead.                                                                                                    |

| Qualifier   | NC_QUAL_OVFL_CHIP                                                                                                    |
|-------------|----------------------------------------------------------------------------------------------------|
| Severity    | Error                                                                                                    |
| Description | There is an overflow in the CAN communications controller chip. This error occurs in the background and is returned by ncRead and ncWrite. |
| Solutions   | Disable timestamping by setting the NC_ATTR_TIMESTAMPING attribute to NC_FALSE.                                                            |

#### NC\_ERR\_OLD\_DATA (0009 Hex)

The data returned from ncRead matches the data returned from the previous call to ncRead. Because the old data is returned successfully, this status code has a warning severity, not error.

#### **Hex Status Encoding 40000009**

| Qualifier   | 0                                                                                                    |
|-------------|----------------------------------------------------------------------------------------------------|
| Severity    | Warning                                                                                                    |
| Description | The qualifier is always zero.                                                                                                    |
| Solutions   | <ul> <li>If you merely want to read the most recent data, ignore this warning.</li> <li>Wait for the NC_ST_READ_AVAIL state before calling ncRead.</li> </ul> |

#### NC\_ERR\_CAN\_BUS\_OFF (0101 Hex)

This is an error or warning that can indicate many different CAN communication errors. When the transmit or receive error counter of the CAN communications controller chip increments above 96, a warning occurs. When the transmit error counter increments above 255 (bus off), an error occurs and the network interface is stopped. In both cases the qualifier is set to the most recent detected communication error. This warning/error occurs in the background, and is returned by ncRead and ncWrite. For more information, refer to the CAN Network Interface Object section of Chapter 3, NI-CAN Objects.

The solutions for all of the qualifiers of the NC\_ERR\_CAN\_BUS\_OFF error follow the descriptions.

#### Hex Status Encoding 40010101 and 80010101

| Qualifier   | NC_QUAL_CAN_STUFF                                                    |
|-------------|----------------------------------------------------------------------|
| Severity    | Varies                                                               |
| Description | A stuff error has occurred (more than five equal bits in the frame). |

#### Hex Status Encoding 40020101 and 80020101

| Qualifier   | NC_QUAL_CAN_FORM           |
|-------------|----------------------------|
| Severity    | Varies                     |
| Description | The frame format is wrong. |

#### Hex Status Encoding 40030101 and 80030101

| Qualifier   | NC_QUAL_CAN_ACK                      |
|-------------|--------------------------------------|
| Severity    | Varies                               |
| Description | The frame has not been acknowledged. |

#### Hex Status Encoding 40040101 and 80040101

| Qualifier   | NC_QUAL_CAN_BIT1                           |
|-------------|--------------------------------------------|
| Severity    | Varies                                     |
| Description | One was transmitted but zero was detected. |

#### Hex Status Encoding 40050101 and 80050101

| Qualifier   | NC_QUAL_CAN_BIT0                           |
|-------------|--------------------------------------------|
| Severity    | Varies                                     |
| Description | Zero was transmitted but one was detected. |

#### Hex Status Encoding 40060101 and 80060101

| Qualifier   | NC_QUAL_CAN_CRC              |
|-------------|------------------------------|
| Severity    | Varies                       |
| Description | The CRC checksum is invalid. |

#### **Solutions**

The following solutions apply to all of the qualifiers for the NC\_ERR\_CAN\_BUS\_OFF error:

- CAN communication errors are often caused by defective cabling. Verify that your connector, cables, and devices are functioning properly.
- If you attempt to transmit a CAN frame without another CAN device connected, or with the bus powered off, the NC\_ERR\_CAN\_BUS\_OFF warning occurs. Connect your other CAN devices prior to attempting communication.

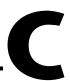

# **Technical Support Resources**

This appendix describes the comprehensive resources available to you in the Technical Support section of the National Instruments Web site and provides technical support telephone numbers for you to use if you have trouble connecting to our Web site or if you do not have internet access.

# **NI Web Support**

To provide you with immediate answers and solutions 24 hours a day, 365 days a year, National Instruments maintains extensive online technical support resources. They are available to you at no cost, are updated daily, and can be found in the Technical Support section of our Web site at www.natinst.com/support.

# **Online Problem-Solving and Diagnostic Resources**

- KnowledgeBase—A searchable database containing thousands of frequently asked questions (FAQs) and their corresponding answers or solutions, including special sections devoted to our newest products. The database is updated daily in response to new customer experiences and feedback.
- Troubleshooting Wizards—Step-by-step guides lead you through common problems and answer questions about our entire product line. Wizards include screen shots that illustrate the steps being described and provide detailed information ranging from simple getting started instructions to advanced topics.
- Product Manuals—A comprehensive, searchable library of the latest editions of National Instruments hardware and software product manuals.
- **Hardware Reference Database**—A searchable database containing brief hardware descriptions, mechanical drawings, and helpful images of jumper settings and connector pinouts.
- Application Notes—A library with more than 100 short papers addressing specific topics such as creating and calling DLLs, developing your own instrument driver software, and porting applications between platforms and operating systems.

#### Software-Related Resources

- Instrument Driver Network—A library with hundreds of instrument drivers for control of standalone instruments via GPIB, VXI, or serial interfaces. You also can submit a request for a particular instrument driver if it does not already appear in the library.
- Example Programs Database—A database with numerous, non-shipping example programs for National Instruments programming environments. You can use them to complement the example programs that are already included with National Instruments products.
- Software Library
   —A library with updates and patches to application software, links to the latest versions of driver software for National Instruments hardware products, and utility routines.

# **Worldwide Support**

National Instruments has offices located around the globe. Many branch offices maintain a Web site to provide information on local services. You can access these Web sites from www.natinst.com/worldwide.

If you have trouble connecting to our Web site, please contact your local National Instruments office or the source from which you purchased your National Instruments product(s) to obtain support.

For telephone support in the United States, dial 512 795 8248. For telephone support outside the United States, contact your local branch office:

Australia 03 9879 5166, Austria 0662 45 79 90 0, Belgium 02 757 00 20, Brazil 011 284 5011, Canada (Calgary) 403 274 9391, Canada (Ontario) 905 785 0085, Canada (Québec) 514 694 8521, China 0755 3904939, Denmark 45 76 26 00, Finland 09 725 725 11, France 01 48 14 24 24, Germany 089 741 31 30, Greece 30 1 42 96 427 Hong Kong 2645 3186, India 91805275406, Israel 03 6120092, Italy 02 413091, Japan 03 5472 2970, Korea 02 596 7456, Mexico (D.F.) 5 280 7625, Mexico (Monterrey) 8 357 7695, Netherlands 0348 433466, Norway 32 27 73 00, Singapore 2265886, Spain (Barcelona) 93 582 0251, Spain (Madrid) 91 640 0085, Sweden 08 587 895 00, Switzerland 056 200 51 51, Taiwan 02 2377 1200, United Kingdom 01635 523545

# Glossary

| Prefix | Meanings | Value    |
|--------|----------|----------|
| n-     | nano-    | 10-9     |
| m-     | milli-   | 10-3     |
| k-     | kilo-    | $10^{3}$ |
| M-     | mega-    | 106      |

#### A

action See method.

actuator A device that uses electrical, mechanical, or other signals to change

the value of an external, real-world variable. In the context of device networks, actuators are devices that receive their primary data value from over the network; examples include valves and motor starters. Also known

A collection of functions used by a user application to access hardware.

Within NI-CAN, you use API functions to make calls into the NI-CAN

as final control element.

Application
Programming Interface

(API)

driver.

arbitration ID An 11- or 29-bit ID transmitted as the first field of a CAN frame. The

arbitration ID determines the priority of the frame, and is normally used to

identify the data transmitted in the frame.

attribute The externally visible qualities of an object; for example, an instance Mary

of class Human could have the attributes Gender and Age, with the values

Female and 31. Also known as property.

В

b Bits.

bus off A CAN node goes into the bus off state when its transmit error counter

increments above 255. The node does not participate in network traffic,

because it assumes that a defect exists that must be corrected.

C

CAN Controller Area Network.

CAN/LS See Low-speed CAN.

CAN data frame Frame used to transmit the actual data of a CAN Object. The RTR bit

is clear, and the data length indicates the number of data bytes in the frame.

CAN frame In addition to fields used for error detection/correction, a CAN frame

consists of an arbitration ID, the RTR bit, a four-bit data length, and zero to

eight bytes of data.

CAN Network Interface Object Within NI-CAN, an object that encapsulates a CAN network interface on

the host computer.

CAN Object A CAN identifier, along with its associated data.

CAN remote frame Frame used to request data for a CAN Object from a remote node; the RTR

bit is set, and the data length indicates the amount of data desired (but no

data bytes are included).

class A set of objects that share a common structure and a common behavior.

connection An association between two or more nodes on a network that describes

when and how data is transferred.

controller A device that receives data from sensors and sends data to actuators in order

to hold one or more external, real-world variables at a certain level or

condition. A thermostat is a simple example of a controller.

D

device See node.

device network Multi-drop digital communication network for sensors, actuators, and

controllers.

DLL Dynamic link library.

DMA Direct memory access.

Ε

error active A CAN node is in error active state when both the receive and transmit error

counters are below 128.

error counters Every CAN node keeps a count of how many receive and transmit errors

have occurred. The rules for how these counters are incremented and

decremented are defined by the CAN protocol specification.

error passive A CAN node is in error passive state when one or both of its error counters

increment above 127. This state is a warning that a communication problem

exists, but the node is still participating in network traffic.

extended A 29-bit arbitration ID. Frames that use extended IDs are often referred to

arbitration ID as CAN 2.0 Part B (the specification that defines them).

F

FCC Federal Communications Commission.

frame A unit of information transferred across a network from one node to

another; the protocol defines the meaning of the bit fields within a frame.

Also known as packet.

Н

hex Hexadecimal.

Hz Hertz.

ı

instance An abstraction of a specific real-world thing; for example, Mary is an

instance of the class Human. Also known as object.

ISO International Standards Organization.

K

KB Kilobytes of memory.

L

LabVIEW Laboratory Virtual Instrument Engineering Workbench.

local Within NI-CAN, anything that exists on the same host (personal computer)

as the NI-CAN driver.

Low-speed CAN Implementation of CAN as defined in ISO 11519.

M

MB Megabytes of memory.

method An action performed on an instance to affect its behavior; the externally

visible code of an object. Within NI-CAN, you use NI-CAN functions to execute methods for objects. Also known as *service*, *operation*, and *action*.

minimum interval For a given connection, the minimum amount of time between subsequent

attempts to transmit frames on the connection. Some protocols use minimum intervals to guarantee a certain level of overall network

performance.

multi-drop A physical connection in which multiple devices communicate with one

another along a single cable.

N

network interface A node's physical connection onto a network.

NI-CAN driver Device driver and/or firmware that implement all the specifics of a CAN

network interface. Within NI-CAN, this software implements the CAN Network Interface Object as well as all objects above it in the object

hierarchy.

node A physical assembly, linked to a communication line (cable), capable of

communicating across the network according to a protocol specification.

Also known as device.

notification Within NI-CAN, an operating system mechanism that the NI-CAN driver

uses to communicate events to your application. You can think of a notification of as an API function, but in the opposite direction.

0

object See instance.

object-oriented A software design methodology in which classes, instances, attributes, and

methods are used to hide all of the details of a software entity that do not

contribute to its essential characteristics.

P

peer-to-peer Network connection in which data is transmitted from the source to its

destination(s) without need for an explicit request. Although data transfer

is generally unidirectional, the protocol often uses low level

acknowledgments and error detection to ensure successful delivery.

periodic Connections that transfer data on the network at a specific rate.

polled Request/response connection in which a request for data is sent to a device,

and the device sends back a response with the desired value.

protocol A formal set of conventions or rules for the exchange of information among

nodes of a given network.

R

**RAM** Random-access memory.

Within NI-CAN, anything that exists in another node of the device network remote

(not on the same host as the NI-CAN driver).

Remote Transmission Request (RTR) bit

This bit follows the arbitration ID in a frame, and indicates whether the frame is the actual data of the CAN Object (CAN data frame), or whether

the frame is a request for the data (CAN remote frame).

request/response Network connection in which a request is transmitted to one or more

> destination nodes, and those nodes send a response back to the requesting node. In industrial applications, the responding (slave) device is usually a sensor or actuator, and the requesting (master) device is usually a controller.

Also known as master/slave.

resource Hardware settings used by National Instruments CAN hardware, including

an interrupt request level (IRQ) and an 8 KB physical memory range (such

as D0000 to D1FFF hex).

S

Seconds. S

A device that measures electrical, mechanical, or other signals from an sensor

> external, real-world variable; in the context of device networks, sensors are devices that send their primary data value onto the network; examples include temperature sensors and presence sensors. Also known as

transmitter.

standard An 11-bit arbitration ID. Frames that use standard IDs are often referred to arbitration ID

as CAN 2.0 Part A; standard IDs are by far the most commonly used.

II

unsolicited Connections that transmit data on the network sporadically based on an

external event. Also known as *nonperiodic*, *sporadic*, and *event driven*.

V

VI Virtual Instrument.

W

watchdog timeout

A timeout associated with a connection that expects to receive network data at a specific rate. If data is not received before the watchdog timeout expires, the connection is normally stopped. You can use watchdog timeouts to verify that the remote node is still operational.

# Index

| A                                                                                                    | description, 3-2                                                                                                    |
|----------------------------------------------------------------------------------------------------|----------------------------------------------------------------------------------------------------|
| attributes. See CAN Object.                                                                                                    | encapsulates, 3-2                                                                                                    |
| See CAN Network Interface Object.                                                                                                    | error active, error passive, and bus off states, 3-3                                                                                                    |
|                                                                                                    | object name, 3-2                                                                                                    |
| В                                                                                                    | CAN Object                                                                                                    |
| bus off states, CAN Network Interface<br>Object, 3-3                                                                                                    | attributes, 3-15 to 3-20<br>NC_ATTR_CAN_DATA_LENGTH,<br>3-15                                                                                                    |
| C                                                                                                    | NC_ATTR_CAN_TX_RESPONSE, 3-15                                                                                                    |
| C/C++ applications, status checking, B-3 callback. See ncCreateNotification function. CAN Network Interface Object, 3-2 to 3-13 attributes, 3-4 to 3-13 NC_ATTR_ABS_TIME, 3-4 NC_ATTR_BAUD, 3-4 NC_ATTR_CAN_COMP_STD, 3-5 NC_ATTR_CAN_COMP_XTD, 3-6 NC_ATTR_CAN_MASK_STD, 3-6 NC_ATTR_CAN_MASK_STD, 3-7 NC_ATTR_LOG_COMM_ERRS, 3-12 NC_ATTR_PROTOCOL, 3-7 NC_ATTR_PROTOCOL_VERSION, 3-8 NC_ATTR_READ_PENDING, 3-8 NC_ATTR_READ_Q_LEN, 3-8 NC_ATTR_RX_Q_LEN, 3-12 NC_ATTR_SOFTWARE_VERSION, 3-9 NC_ATTR_START_ON_OPEN, 3-9 NC_ATTR_STATE, 3-10 NC_ATTR_STATUS, 3-10 | NC_ATTR_COMM_TYPE, 3-16 NC_ATTR_PERIOD, 3-16 NC_ATTR_READ_PENDING, 3-17 NC_ATTR_READ_Q_LEN, 3-17 NC_ATTR_RX_CHANGES_ONLY, 3-18 NC_ATTR_STATE, 3-18 NC_ATTR_STATUS, 3-19 NC_ATTR_WRITE_PENDING, 3-19 NC_ATTR_WRITE_Q_LEN, 3-20 communication type values, 3-20 to 3-24 Receive Periodically Using Remote (NC_ATTR_COMM_RX_ PERIODIC), 3-20 Receive Unsolicited (NC_CAN_COMM_RX_UNSOL), 3-20 Receive Value by Call Using Remote (NC_CAN_COMM_RX_BY_ CALL), 3-21 Transmit Data by Call (NC_CAN_COMM_TX_BY_ CALL), 3-22 Transmit Data Periodically |
| NC_ATTR_WRITE_PENDING, 3-11<br>NC_ATTR_WRITE_Q_LEN, 3-11                                                                                                    | (NC_CAN_COMM_TX_<br>PERIODIC), 3-21                                                                                                    |

| Transmit Periodic Waveform                       | Ł                                                    |
|--------------------------------------------------|------------------------------------------------------|
| (NC_CAN_COMM_TX_WAVEF ORM), 3-22                 | error active, CAN Network Interface                  |
| · · · · · · · · · · · · · · · · · · ·            | Object, 3-3                                          |
| Transmit Value by Response Only (NC_CAN_COMM_TX_ | error passive, CAN Network Interface                 |
| RESPONSE_ONLY), 3-22                             | Object, 3-3                                          |
| description, 3-14                                | error/warning indicators (severity), B-1 to B-2      |
| encapsulates, 3-14                               |                                                      |
| object name, 3-14                                | F                                                    |
| code, NI-CAN status format, B-2                  | •                                                    |
| communication type attribute                     | functions. See NI-CAN functions.                     |
| (NC_ATTR_COMM_TYPE), 3-16                        |                                                      |
| communication type examples, 3-23 to 3-24        | L                                                    |
| periodic polling of remote data                  | _                                                    |
| (figure), 3-24                                   | LabVIEW applications, status checking,<br>B-2 to B-3 |
| periodic transmission (figure), 3-23             | B-2 to B-3                                           |
| polling remote data using ncWrite                |                                                      |
| (figure), 3-24                                   | N                                                    |
| communication type values, 3-20 to 3-24          | ncAction function, 2-3                               |
| Receive Periodically Using Remote                | CAN Network Interface Object,                        |
| (NC_ATTR_COMM_RX_                                | 2-3 to 2-4                                           |
| PERIODIC), 3-20                                  | CAN Object, 2-4 to 2-5                               |
| Receive Unsolicited                              | description, 2-3                                     |
| (NC_CAN_COMM_RX_UNSOL),                          | example, 2-5                                         |
| 3-20                                             | format, 2-3                                          |
| Receive Value by Call Using Remote               | return status, 2-5                                   |
| (NC_CAN_COMM_RX_BY_CALL), 3-21                   | NC_ATTR_ABS_TIME, 3-4                                |
| Transmit Data Periodically                       | NC_ATTR_BAUD, 3-4                                    |
| (NC_CAN_COMM_TX_PERIODIC),                       | NC_ATTR_CAN_COMP_STD, 3-5                            |
| 3-21                                             | NC_ATTR_CAN_COMP_XTD, 3-6                            |
| Transmit Periodic Waveform                       | NC_ATTR_CAN_DATA_LENGTH, 3-15                        |
| (NC_CAN_COMM_TX_                                 | NC_ATTR_CAN_MASK_STD, 3-6                            |
| WAVEFORM), 3-22                                  | NC_ATTR_CAN_MASK_XTD, 3-7                            |
| Transmit Value by Response Only                  | NC_ATTR_CAN_TX_RESPONSE, 3-15                        |
| (NC_CAN_COMM_TX_RESPONSE                         | NC_ATTR_COMM_RX_PERIODIC                             |
| _ONLY), 3-22                                     | (Receive Periodically Using Remote), 3-20            |
|                                                  | NC_ATTR_COMM_TYPE, 3-16. See also                    |
| D                                                | communication type values.                           |
|                                                  | NC_ATTR_LOG_COMM_ERRS, 3-12                          |
| data types, NI-CAN host (table), 1-1 to 1-4      | NC_ATTR_PERIOD, 3-16                                 |
|                                                  | NC_ATTR_PROTOCOL, 3-7                                |

| NC_ATTR_PROTOCOL_VERSION, 3-8           | format, 2-7                                  |
|-----------------------------------------|----------------------------------------------|
| NC_ATTR_READ_PENDING                    | input, 2-7                                   |
| CAN Network Interface Object, 3-8       | return status, 2-19                          |
| CAN Object, 3-17                        | using, 2-8                                   |
| NC_ATTR_READ_Q_LEN                      | ncCreateNotification function, 2-11 to 2-14  |
| CAN Network Interface Object, 3-8       | callback description, 2-12                   |
| CAN Object, 3-17                        | callback parameters, 2-12                    |
| NC_ATTR_RX_CHANGES_ONLY, 3-18           | callback prototype, 2-12                     |
| NC_ATTR_RX_Q_LEN, 3-12                  | callback return value, 2-12                  |
| NC_ATTR_SOFTWARE_VERSION, 3-9           | CAN Network Interface Object                 |
| NC_ATTR_START_ON_OPEN, 3-9              | states, 2-13                                 |
| NC_ATTR_STATE                           | CAN Object states, 2-13                      |
| CAN Network Interface Object, 3-10      | description, 2-11 to 2-12                    |
| CAN Object, 3-18                        | example, 2-17                                |
| NC_ATTR_STATUS                          | format, 2-11                                 |
| CAN Network Interface Object, 3-10      | input, 2-11                                  |
| CAN Object, 3-19                        | return status, 2-16                          |
| NC_ATTR_WRITE_PENDING                   | ncCreateOccurrence function, 2-15 to 2-17    |
| CAN Network Interface Object, 3-11      | CAN Network Interface Object                 |
| CAN Object, 3-19                        | states, 2-16                                 |
| NC_ATTR_WRITE_Q_LEN                     | CAN Object states, 2-16                      |
| CAN Network Interface Object, 3-11      | description, 2-15 to 2-16                    |
| CAN Object, 3-20                        | example, 2-17                                |
| NC_CAN_COMM_RX_BY_CALL (Receive         | format, 2-15                                 |
| Value by Call Using Remote), 3-21       | return status, 2-16                          |
| NC_CAN_COMM_RX_UNSOL (Receive           | NC_ERR_ALREADY_OPEN (0006 Hex)               |
| Unsolicited), 3-20                      | status code, B-9                             |
| NC_CAN_COMM_TX_PERIODIC                 | NC_ERR_BAD_NAME (0003 Hex) status            |
| (Transmit Data Periodically), 3-21      | code, B-7                                    |
| NC_CAN_COMM_TX_RESPONSE_ONLY            | NC_ERR_BAD_PARAM (0004 Hex) status           |
| (Transmit Value by Response Only), 3-22 | code, B-8                                    |
| NC_CAN_COMM_TX_WAVEFORM                 | NC_ERR_BAD_VALUE (0005 Hex) status           |
| (Transmit Periodic Waveform), 3-22      | code, B-8 to B-9                             |
| ncCloseObject function, 2-6             | NC_ERR_CAN_BUS_OFF (0101 Hex) status         |
| ncConfig function, 2-7                  | code, B-12 to B-13                           |
| CAN Network Interface Objects, 2-8      | NC_ERR_DRIVER (0002 Hex) status              |
| CAN Objects, 2-9                        | code, B-6                                    |
| NI-CAN, 2-7 to 2-10                     | NC_ERR_NOT_STOPPED (0007 Hex) status         |
| description, 2-7                        | code, B-10                                   |
| example, 2-9                            | NC_ERR_OLD_DATA (0009 Hex) status code, B-12 |

| NC_ERR_OVERFLOW (0008 Hex) status       | return status, 2-39                          |  |
|-----------------------------------------|----------------------------------------------|--|
| code, B-10 to B-11                      | NI-CAN functions                             |  |
| NC_ERR_TIMEOUT (0001 Hex) status code,  | list of functions (table), 2-2               |  |
| B-5 to B-6                              | list of functions (table), 2-2               |  |
| ncGetAttribute function, 2-18 to 2-19   | ncAction, 2-3                                |  |
| ncOpenObject function, 2-20 to 2-22     | ncCloseObject, 2-6                           |  |
| ncRead function, 2-23 to 2-27           | ncConfig, 2-7                                |  |
| CAN Network Interface Object, 2-25      | ncCreateNotification, 2-11                   |  |
| CAN Object, 2-26                        | ncCreateOccurrence, 2-15                     |  |
| description, 2-23 to 2-25               | ncGetAttribute, 2-18                         |  |
| examples, 2-27                          | ncOpenObject, 2-20                           |  |
| format, 2-23                            | ncRead, 2-23                                 |  |
| input and output, 2-23                  | ncReadMult, 2-28                             |  |
| NCTYPE_CAN_DATA_TIMED field             | ncReset, 2-31                                |  |
| names (table), 2-26                     | ncSetAttribute, 2-32                         |  |
| NCTYPE_CAN_FRAME_TIMED field            | ncWaitForState, 2-34                         |  |
| names (table), 2-25                     | ncWrite, 2-36                                |  |
| return status, 2-26                     | NI-CAN host data types (table), 1-1 to 1-4   |  |
| ncReadMult function, 2-28 to 2-30       | NI-CAN object states                         |  |
| ncReset function, 2-31                  | format (figure), A-1                         |  |
| ncSetAttribute function, 2-32 to 2-33   | states (table), A-1 to A-2                   |  |
| NC_ST_ERROR object state (table), A-2   | NI-CAN status format, B-1 to B-3             |  |
| NC_ST_READ_AVAIL object state           | code, B-2                                    |  |
| (table), A-1                            | error/warning indicators (severity),         |  |
| NC_ST_STOPPED object state (table), A-2 | B-1 to B-2                                   |  |
| NC_ST_WARNING object state (table), A-2 | format (figure), B-1                         |  |
| NC_ST_WRITE_SUCCESS object state        | qualifier, B-2                               |  |
| (table), A-1                            | -                                            |  |
| NC_SUCCESS (0000 Hex) status code, B-5  | •                                            |  |
| ncWaitForState function, 2-34 to 2-35   | Q                                            |  |
| ncWrite function, 2-36 to 2-39          | qualifiers. See status codes and qualifiers. |  |
| CAN Network Interface Object,           |                                              |  |
| 2-37 to 2-38                            | D                                            |  |
| CAN Object, 2-38 to 2-39                | R                                            |  |
| description, 2-36 to 2-37               | Receive Periodically Using Remote            |  |
| examples, 2-39                          | (NC_ATTR_COMM_RX_PERIODIC),                  |  |
| format, 2-36                            | 3-20                                         |  |
| NCTYPE_CAN_DATA field                   | Receive Unsolicited                          |  |
| (table), 2-39                           | (NC_CAN_COMM_RX_UNSOL), 3-20                 |  |
| NCTYPE_CAN_FRAME field names            | Receive Value by Call Using Remote           |  |
| (table), 2-38                           | (NC_CAN_COMM_RX_BY_CALL), 3-21               |  |

| S                                                                                                    | NC_SUCCESS (0000 Hex), B-5                                                                                                    |
|----------------------------------------------------------------------------------------------------|----------------------------------------------------------------------------------------------------|
| status codes and qualifiers checking status in C/C++, B-3 in LabVIEW, B-2 to B-3 NC_ERR_ALREADY_OPEN (0006 Hex), B-9 NC_ERR_BAD_NAME (0003 Hex), B-7                                                                                                    | NI-CAN status format, B-1 to B-3 code, B-2 error/warning indicators (severity), B-1 to B-2 format (figure), B-1 qualifier, B-2 summary of status codes (table), B-4                                                                                     |
| NC_ERR_BAD_PARAM (0004 Hex), B-8  NC_ERR_BAD_VALUE (0005 Hex), B-8 to B-9  NC_ERR_CAN_BUS_OFF (0101 Hex), B-12 to B-13  NC_ERR_DRIVER (0002 Hex), B-6  NC_ERR_NOT_STOPPED (0007 Hex), B-10  NC_ERR_OLD_DATA (0009 Hex), B-12  NC_ERR_OVERFLOW (0008 Hex), B-10 to B-11  NC_ERR_TIMEOUT (0001 Hex), | technical support, C-1 to C-2 telephone and fax support, C-2 Transmit Data Periodically (NC_CAN_COMM_TX_PERIODIC), 3-21 Transmit Periodic Waveform (NC_CAN_COMM_TX_WAVEFORM), 3-22 Transmit Value by Response Only (NC_CAN_COMM_TX_RESPONSE_ONLY), 3-22 |

B-5 to B-6